d Dominion University Research Foundati

DEPARTMENT OF COMPUTER SCIENCE **COLLEGE OF SCIENCES** OLD DOMINION UNIVERSITY NORFOLK, VIRGINIA 23529

 $171915$ 

0171915

 $G3/61$ 

### BUILDING A GENERALIZED DISTRIBUTED SYSTEM MODEL

**By** 

R. Mukkamala, Principal Investigator

**Annual Report** 

N93-29219 Unclas Prepared for National Aeronautics and Space Administration **Langley Research Center** Hampton, Virginia 23681 Under  $\mathbf{a}$ **Research Grant NAG-1-1114** ة Wayne Bryant, Technical Monitor X. DISTRIBUTED SYSTI<br>Dominion Univ.) ISD-Systems Architecture Branch BUILDING NASA-CR-193239) GENERALIZED<br>MODEL (Old **June 1993** 

#### **DEPARTMENT OF COMPUTER SCIENCE** COLLEGE OF **SCIENCES** OLD DOMINION UNIVERSITY NORFOLK, VIRGINIA 23529

#### **BUILDING A GENERALIZED DISTRIBUTED SYSTEM MODEL**

By

**R.** Mukkamala, Principal **Investigator**

*Annual* Report

Prepared for National Aeronautics and Space Administration Langley Research Center Hampton, Virginia 23681

Under **Research Grant NAG-I-1114** Wayne Bryant, **Technical** Monitor ISD-Systems Architecture Branch

**Submitted by the Old Dominion University Research Foundation P.O. Box** 6369 **Norfolk, Virginia 23508-0369**

June **1993**

t

#### **Building a Generalized Distributed System** Model

#### R. Mukkamala **E.C.** Foudriat

**Department** of **Computer** Science Old Dominion **University** Norfolk, Virginia 23529-0162.

#### **Annual Report and Renewal Request**

#### Abstract

The key elements in the 1992-93 period **of** the project are:

- Extensive use of the simulator to implement and test
	- Concurrency control algorithms
	- Interactive user interface, and
	- Replica control algorithms
- Investigations into the applicability of data and process replication in real-time systems, and

In the 1993-94 period of the project, we intend to:

- Concentrate on efforts to investigate the effects of data and process replication on hard and soft real-time systems. Especially we will concentrate on the impact of semantic-based consistency control schemes on a distributed real-time system in terms of
	- Improved reliability
	- Improved availability
	- Better **resource** utilization, and
	- Reduced missed task deadlines
- Use the prototype to verify the theoretically predicted performance of locking protocols, etc.

#### **1 Introduction**

In **the** 1992-93 proposal, we proposed to **test** the simulator more extensively. This has been achieved by using it to test the performance of replica control algorithms and concurrency **control** algorithms. In addition, we have now constructed a user interface using which it is possible for a user to specify the selection of nodes (by their machine name) and the way they need to be connected. In addition, the user may specify the location of the code for execution at these nodes. The simulator would then start the required execution.

The investigations into the use of replication in distributed real-time systems has been preliminary and no reports or papers have yet been published. However, there is strong evidence that this area will be a strong candidate for future system architectures. For this reason, we propose to further pursue this approach in the coming year. This should lead to several conference publication and possibly journal submissions.

In this report, we summarize our progress in these areas and then describe the proposed work for 1993-94.

#### 2 Distributed **System Prototype**

**As** stated above, we **have** used the current prototype tool to implement and test concurrency control algorithms and replica control algorithms. Here, we will summarize these efforts.

#### **2.1** Concurrency Control Algorithms

Using the previously developed modules of the prototype, we have successfully implemented and tested an optimistic concurrency control algorithm using time stamping. The algorithm is optimistic in the sense that it relies mainly on transaction backup as a control mechanism hoping that conflicts between transactions are minimal. In this case, a transaction *consists* of three phases: read-phase, validation-phase, and a write-phase. The details of the implementation, and the way the prototype modules are combined are discussed in an attached report.

#### **2.2 Replica Control Algorithms**

Replica control is necessary **to** assure mutual *consistency* in distributed systems, when a high degree of fault-tolerance needs to be provided. As part of this effort, a replication algorithm is implemented using a weighted voting method, where a quorum of votes must be obtained to execute read or write operations. The Global transaction module (GTM) of the prototype has been slightly modified to meet the requirements of the replica control algorithm. The details of the work are described in an attached report.

#### **3 Interactive User Interface to the** Prototype

**The** main **objective of** *this project* were to implement a *system* which will **a\_** tomatically establish a customized configuration of workstations connected on a network (distributed system). Some of the parameters which the user may wish to input to the system are: names of sites to be included in the system; the algorithm/program code to be run on the system, the logical topology by which the chosen sites are to be connected; and the logfile where the output file should be directed to. The system has also been used to test a token-ring protocol specified via the interface. The details of the effort are described in an attached report.

#### 4 Distributed Real-time **Systems:** Current efforts

**Due** to **the** importance of reliability and timeliness in real-time systems, the application of distributed systems in this area is now well recognized. In this context, we started looking at both hard and soft real-time systems (centralized) and the work in distributed database systems (non-real time). We find that by effectively combining ideas from these two systems, we *can* build distributed real-time systems, especially using the data and process replication ideas.

#### 5 Proposed Research Efforts in 1993-94

During the next grant period **(August** 1993 - July 1994), we propose to mainly concentrate on the issues related to distributed real-time systems. Especially, we propose to study and solve the following *problems.*

How can data replication be effective used to improve reliability, availability, and reduce number of tasks missing deadlines?

This effort will require the study of currently existing non-replicated algorithms, and solving some of the system bottlenecks by employing replication. While the answer for improvements seems to be obvious, how to maximize the benefits is not at all obvious.

Can Replication be also **used** to reduce the non-deterministic delays involved in the communication subsystem? If so what is the added cost, and other effects due to increased load?

Several efforts in minimizing the non-determinism in the communication network delay, especially for high priority traffic are already in progress and published in literature. However, none have studied replication as a means to achieve it. We propose to consider replication of channels, replication of transmissions, and replication of servers to achieve it. Obviously, we need to take into *consideration* the *co\_t* involved with the proposed schemes.

- $\bullet$  What is the effect of replica consistency requirements on the performance of the system? Obviously, the more stringent the requirements, the worse will be the performance. But we would like to study this aspect in a more comprehensive manner.
- Develop newer scheduling algorithms that can incorporate the new consistency requirements.
- Further develop and use the current distributed system prototype Io test and implement distributed algorithms. It will also be used in the distributed systems class to be offered in Fall 1993.

## Implementation of an Optimistic Concurrency Control Algorithm using Timestamps

Sastry.A.V.R.R Shubhangi Kelkar Pradeep Sankaranthi

December 11, 1992

#### Introduction :

Concurrency control is the activity of coordinating concurrent accesses to a database in a multiuser database management system(DBMS). Concurrency control permits users to access a database in a multiprogrammed fashion while preserving the illusion that each user is executing alone in a dedicated system. The concurrency control problem is complicated in distributed DBMS(DDBMS) because users may access data stored in different computer in a distributed system and a concurrency control mechanism at one computer cannot instantaneously know about interactions at other computers. Most current approaches to concurrency control in database systems rely on locking of data objects as a control mechanism. In this project an optimistic concurrency control using timestamps is implemented. It is optimistic in the sense that they rely mainly on transaction backup as a control mechanism hoping that conflicts between transactions will not occur. This approach has the advantage that it is completely general, applying equally well to any shared directed graph structure and associated access algorithms. Since locks are not used, it is deadlock free. The idea behind this optimistic approach is quite simple and may be summarized as follows.

Any transaction consists of two or three phases:a read phase, a validation phase, and a possible write phase. During the read phase, all writes take place on local copies of the nodes to be modified. Then, if it can be established during the validation phase thai the changes that the transaction made will not cause a loss of integrity, the local copies made are global in the write phase. In the case of a query, it must be determined that the result the query would return will actually be correct. The step in which it is determined that the transaction will not cause a loss of integrity (or that it will return the correct result) is called validation.

If validation fails the transaction will be backed up and start over as again as a new transaction. Thus a transaction will have a write phase only if its previous validation succeeds.

 $\mathbf{1}$ 

Timestamp ordering  $(T/O)$ is a technique whereby serialization order is selected apriori and transaction execution is forced to obey this order. Each transactionis assigned a unique Timestamp by its Transaction Manager. The TM attaches the timestamp to all reads and writes issued on behalf of the transaction, and Data Managers are required to process conflicting operations in timestamp order.

#### **Implementation:**

Message formats and the sequence of events/messages are shown in the table 1. Fig 1 shows the interaction between various modules.

The way this system functions is as follows. User submits his transaction which involves a series of Reads and/or Writes to the User Transaction Manager(UT). UT verifies the syntax of the transaction and passes this request to Global Transaction Manager (GTM) with a timestamp attached to it. GTM takes this transaction and assigns a unique transaction ID to this transaction. It then enqueues the transaction in its transaction queue in the increasing timestamp order. GTM maintains the status of both local and remote transactions at any time. GTM then parses the transaction and divides the transaction into subtransactions. Each subtransaction status is maintained in a subtransaction queue under the corresponding transaction queue. The execution of transaction- now involves execution of these subtransactions. GTM sends a request to Replica Control (RC) for location and quorum( $R/W$ ) information about each object. All the messages that is sent to RC bear a timestamp on them. RC maintains a list of all sites participating in the functioning of the overall system, information about the objects residing at the site viz. objectid, site\_id, votes required for read or write.

RC then sends a reply to GTM stating the site(s) at which the data object in question will be available. GTM takes this information and then send a message to local LTM for execution of subtransactions which are local. If the subtransaction requires an object that is remote to this site then GTM sends a message to remote GTM for execution of the subtransaction at that site. At the level of LTM it is not possible to distinguish between local and remote transactions. If the subtransaction is a READ operation then LTM sends a request for Physical read to Resource manager(RM) where the actual database is located. RM acts as a scheduler for reads and writes for read and write requests. RM replies to LTM with a Physical Read done message. If however, the operation involves writing the data object, then LTM sends a message to Local Transaction Recovery Manager (LTRM) asking it to write the data item *logically.* This is different from physical write which is not doue until a *commit* message is received. LTRM on receiving the logical write request store the object\_id and corresponding value in a structure. It then sends a message to RM asking for the timestamp of the item to be written. RM reads the timestamp of the item and sends it to LTRM. LTRM preserves this timestamp value in corresponding subtransaction's data structure. Then LTRM sends a message Logical Write Done to LTM. LTM propagates this message to GTM. On receiving/not receiving successful write done(logical) from all the sites (quorumlimit), the *GTM* make a decision to commit/abort the subtransaction. A two-phase commit protocol is used to ensure that either all sites "commit" or "abort" a transaction, thus maintaining data consistency. If GTM receive all the logical write done messages for all its write subtransactions it sends a commit message to LTM. LTM passes this message to LTRM. LTRM now checks if the timestamp associated with the item is same as the timestamp of the item at the time of logical write. For this to accomplish, it sends a message to RM asking for timestamp again. RM replies with item's timestamp. I,TRM checks the received timestamp with the timestamp of the item stored in its data structure. If both are same it issues a message Physical Write request to RM. This procedure ensures consistency of the data item. RM replies with a Physical write done message after it modifies the value of the data object in the actual database. Having received the Physical Write Done message from RM, LTRM sends a commit done message to LTM which passes the same to GTM. GTM then lets the UT know that the submitted transaction is successfully done.

The original code which implemented two phase locking as a means of obtaining serializability is modified to suit our requirements in the following manner.

- UT
	- Timestamps are included in all the messages that are sent
	- Osn is updated eachtime a message is sent/received (these steps are repeated in all the modules)

#### GTM:

- Timestamp is taken from message received from the UT/Remote GTM and put the message in the queue (addtransaction() ) based on timestamp ordering.
- $\bullet$  After it get a reply from the RC, GTM sends a message to LTM instead of GCCM (as in the original code).

#### *GCCM* and LCCM

• completely eliminated *since* we are not using two phase locking.

#### RC

• All messages are embedded with a logical clock field.

#### LTM

• In the LTM.h timestamp field is added to the litmstruct structure for each item.

#### LTRM

- In the LTRM.h we added numAcksExpected and aborted fields to check for the consistency of the original data item.
- All calls to LCCM are eliminated because none of the locks need be acquired before.

• Four more cases are added. READ\_ITEM\_TS\_FIRST,READ\_ITEM\_TS\_AGAIN,ITEM\_TS\_FIRST\_TIME: ITEM\_TS\_SECOND\_TIME

These cases are introduced to check if the item in question is modified by any other transaction before committing this transaction.

RM

- Each data object will have a timestamp associated with it. Everytime, this object is modified the timestamp field is updated to the logical clock valueat that time.
- Two more cases are added to handle read requests from LTRM. READ\_ITEM\_TS\_FIRSTand READ\_ITEM\_TS\_AGAIN

#### Opcodes.h

• Four new opcodes described above are included in the opcodes table.

#### Conclusions:

For rigorous testing of the current code a small delay can be introduced in the transactions submitted so that some confilicts can be simulated. Alternatively, original code can be refined so that each of the transaction managers act as servers instead of waiting in a tight loop for the messages to come. Thus the server will fork off a process for each of the messages it received.

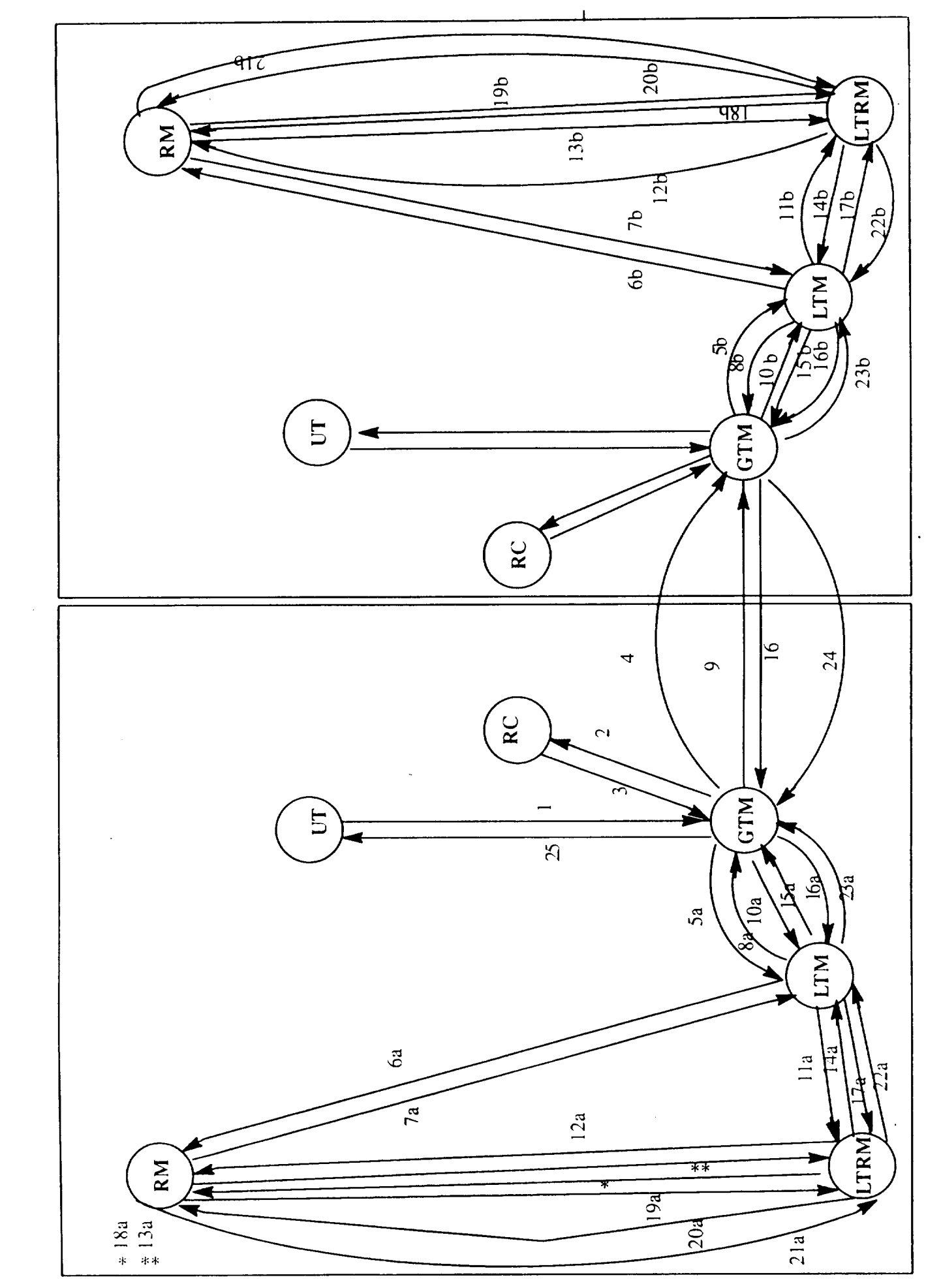

Data Control Flow Diagram Of The Distributed System Prototype

Distributed Systems Project Operations and Message formats

December 9, 1992

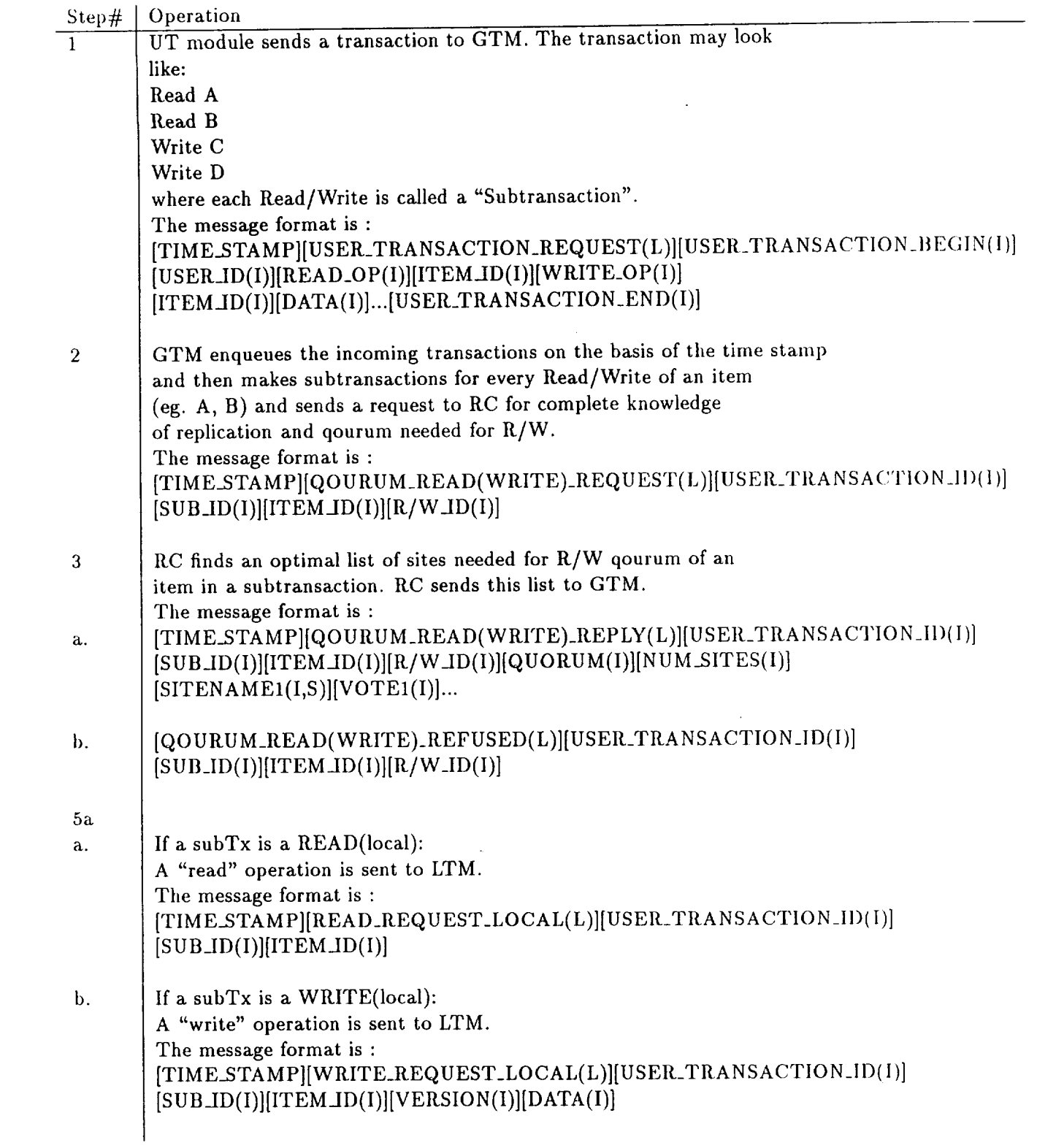

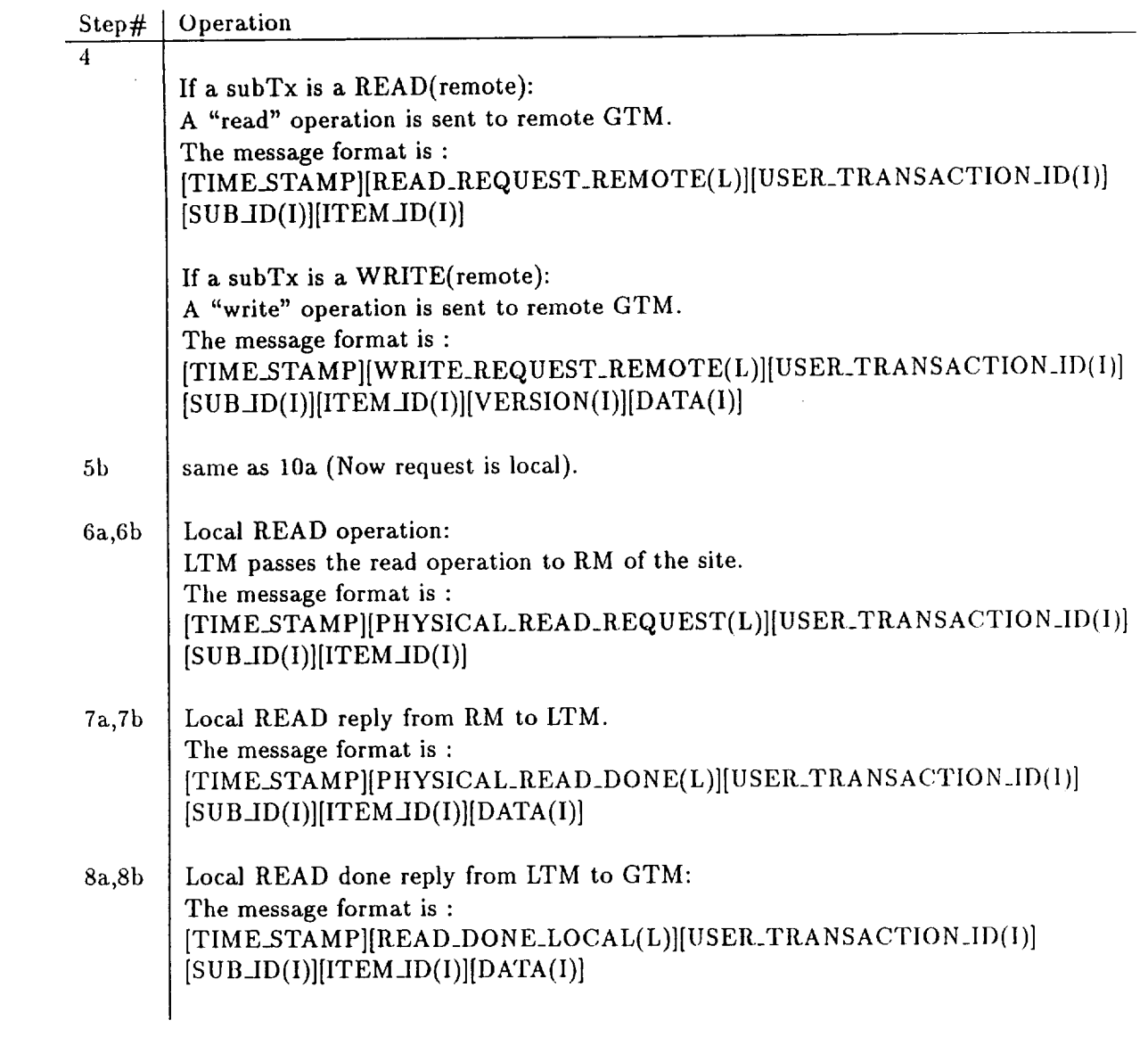

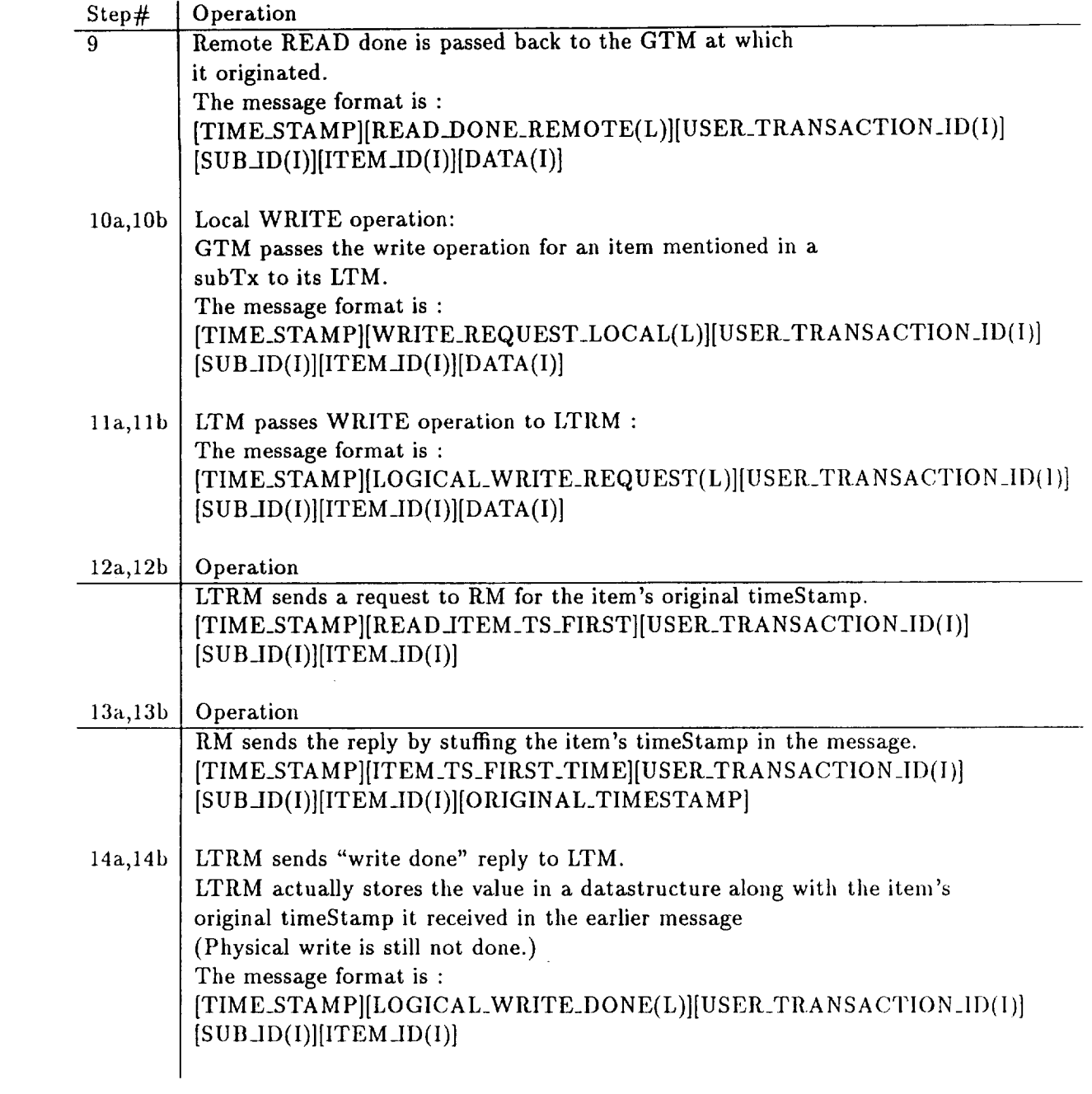

 $\epsilon$ 

 $\overline{\mathbf{4}}$ 

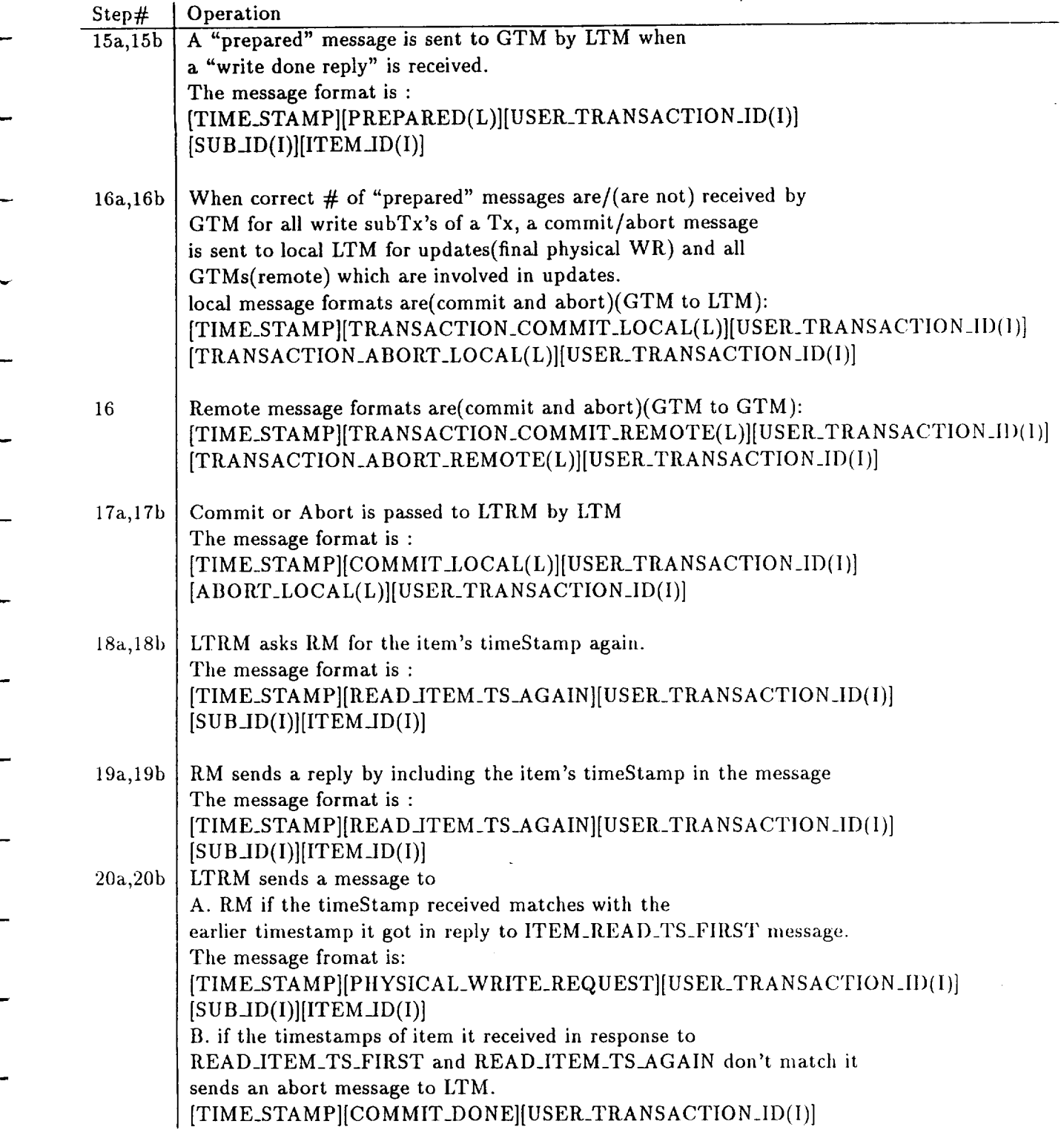

 $\ddot{\phantom{a}}$ 

 $\overline{\mathbf{5}}$ 

 $\mathcal{A}^{\mathcal{A}}$ 

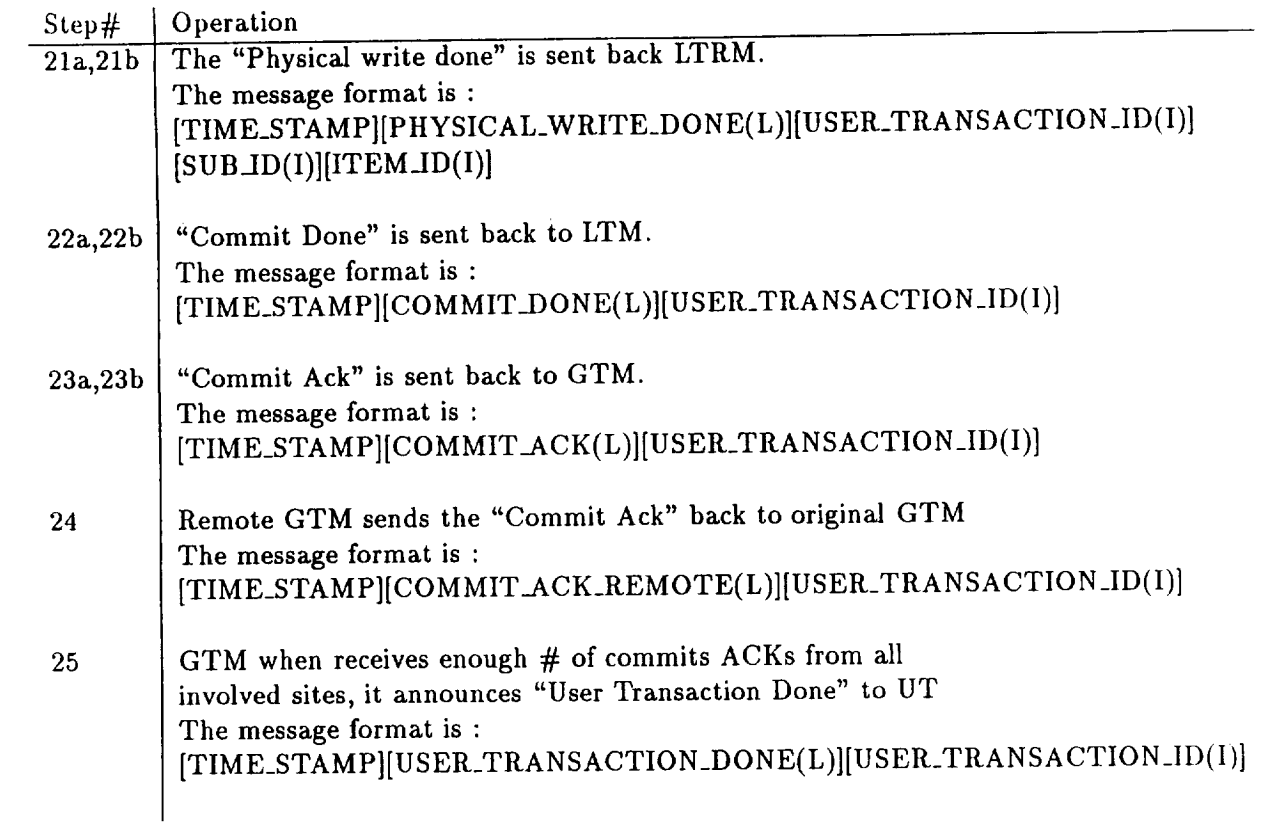

 $\label{eq:2.1} \mathcal{L}(\mathcal{L}^{\text{max}}_{\mathcal{L}}(\mathcal{L}^{\text{max}}_{\mathcal{L}}),\mathcal{L}^{\text{max}}_{\mathcal{L}}(\mathcal{L}^{\text{max}}_{\mathcal{L}}))$ 

 $\hat{\mathcal{A}}$ 

 $\bf{6}$ 

## **Distributed Systems Replica Control Project**

*A Group Project for CS 763*

*Group Members: Rongli Jiang, Pat MullaUy, Kent Stevens*

#### **Abstract**

*Replica Control is necessary in distributed systems to assure mutual consistency and provide a degree of fault tolerance. 1"2 If data is not replicated among the nodes of the distributed system, a node failure can be responsible for significant system* degradation. *In this project, a replication algorithm is implemented using a weighted voting method, where a quorum of sites and votes must be obtained to execute a read or write transaction.*

#### **Introduction**

The purpose of this project is to design and implement a Replica Control (RC) algorithm which is based on a weighted voting scheme<sup>3</sup>. In order to obtain permission to commit a read or write transaction, a number of votes representing a quorum of votes must be established according to the following expression: *read quorum* + *write quorum* > *total number of votes.* A majority group is then determined by the expression<sup>2</sup>  $\frac{2000 \times 2000 \times 2000 \times 1000}{2} + 1$ . The weighted voting scher improves the overall probability that a read or write quorum can be achieved under conditions where replicated copies of data have been limited. For simplicity and to easily observe operation of the algorithm, voting weights are statically assigned to each site and stored in linked list data structures. Voting quorum values are main-

tained at each site by transaction number, and are loaded during node initiation. The necessary data structures used to compose and decompose messages are referenced when a transaction occurs in the system.

The algorithm has been designed to be extensible and compatible with the full implementation of the distributed network system. In the distributed network implementation, voting assignments can be deterministically assigned based on factors such as the states of a site or by parameters which may include reliability of the site or resources available to the site.

#### **Assumptions**

In **order** to successfully implement this project within the limited time available, various assumptions were made to limit the project scope. The assumptions are:

- *•* The replica control algorithm will not consider partitioning.
- Voting assignments of the sites are established *a priori* to system operation and are statically maintained during system operation.
- Only one transaction will be processed by the distributed replica control algorithm at a time. Since our model does not contain any provisions for concurrency control, multiple transactions could possibly cause conflicts which would affect algorithm performance.
- **•** Transaction messages are sent and received through statically assigned socket numbers. Dynamic port assignments are not considered in this implementation, however would be a feature which would be implemented in a distributed system.
- **•** The program provides limited error recovery for timing out quorum request responses. A time-stamp file has been incorporated in the TRANSACTION data structure in which the initiation time of the transaction is recorded.
- This project uses a minimally functional Global Transaction Manager (GTM) to process, format, and communicate user inputs to the RC module. All data structures used in this project are pointer based and are easily extensible. The structures can be easily modified to handle greater numbers of transactions and more complex message structures.
- Some of the functions performed by the GTM have been transferred to the Replica Control (RC) module for this project. A Simple Global Transaction Manager (SGTM) has been implemented for this project.
- **•** The user will input transaction ID from the keyboard, which will be processed through the SGTM to the RC module. An extensive user interface was not attempted, since the focus of this project was to implement the RC algorithm.

### **Messa\_le Formats**

The following describe the message formats used for passing messages between the distributed sites in this system:

**SGTM** = **RC**

- [READ\_REQUEST][TRANSACTION\_ID][ITEM ID]
- [WRITE\_REQUEST][TRANSACTION\_ID][ITEM\_ID]
- **SRC → SGTM**

w

- [TRANSACTION\_COMPLETE][TRANSACTION\_ID][ITEM\_ID]
- ° [TRANSACTION ABORT][TRANSACTION\_ID][ITEM\_ID]

#### **RC**  $\rightarrow$  **RC** (Remote)

- [LOCK\_REQUEST][TRANSACTION\_ID][ITEM\_ID]
- [LOCK\_REFUSED][TRANSACTION\_ID][ITEM\_ID]
- [LOCK\_GRANTED][TRANSACTION\_ID][ITEM\_ID]

#### **Data Structu res**

There are four basic data structures used in the **project.** The tables and figures included in this section show the data structures as they relate to the elements of a transaction. Figure 1 shows the TRANSACTION structure. Figure 2 shows the logical item structure which maintains replica information. Figure 2 also shows the **physical** item structure which contains the site number and the number of votes for each site. Figure 3 shows the site\_info structure which contains the data about the locking and voting status of a site.

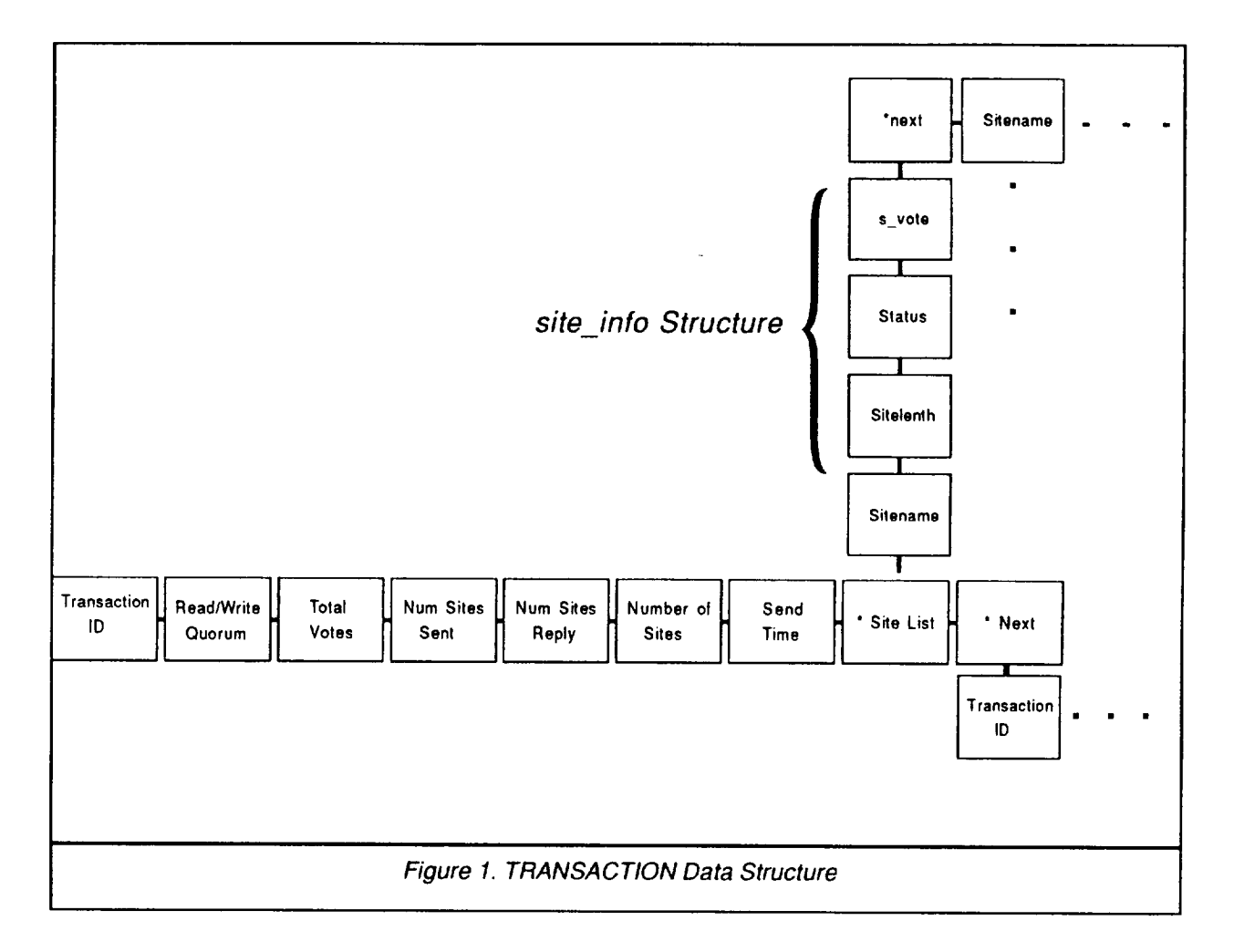

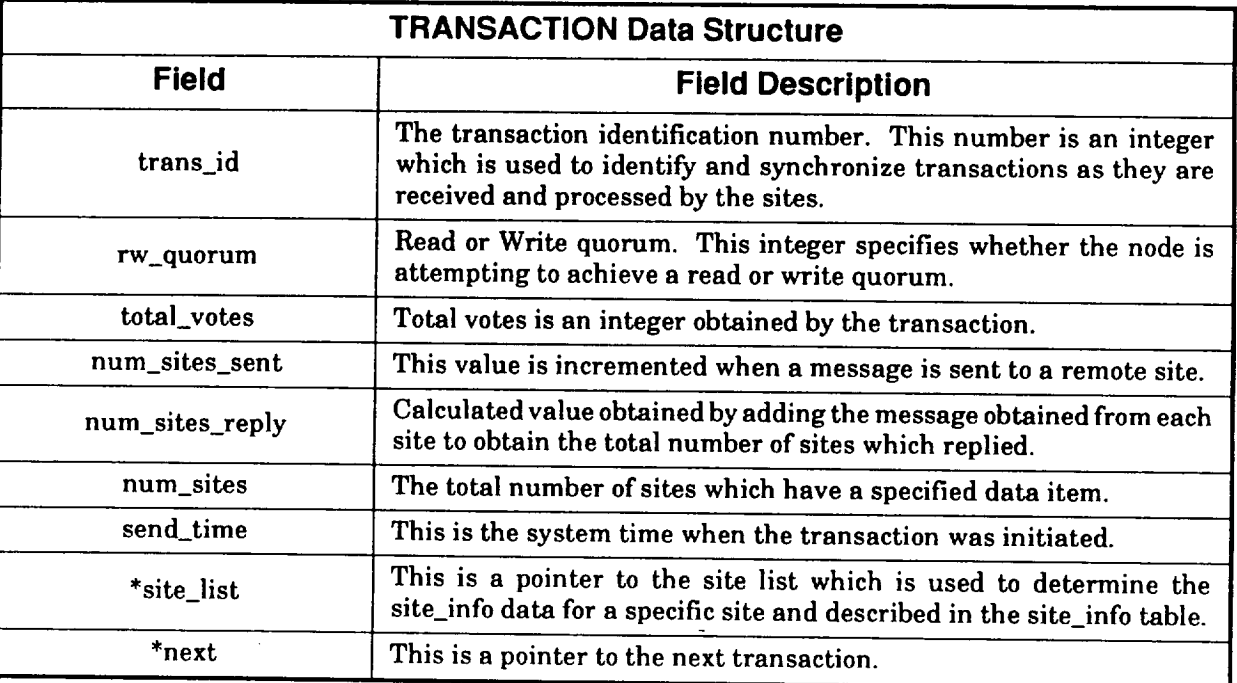

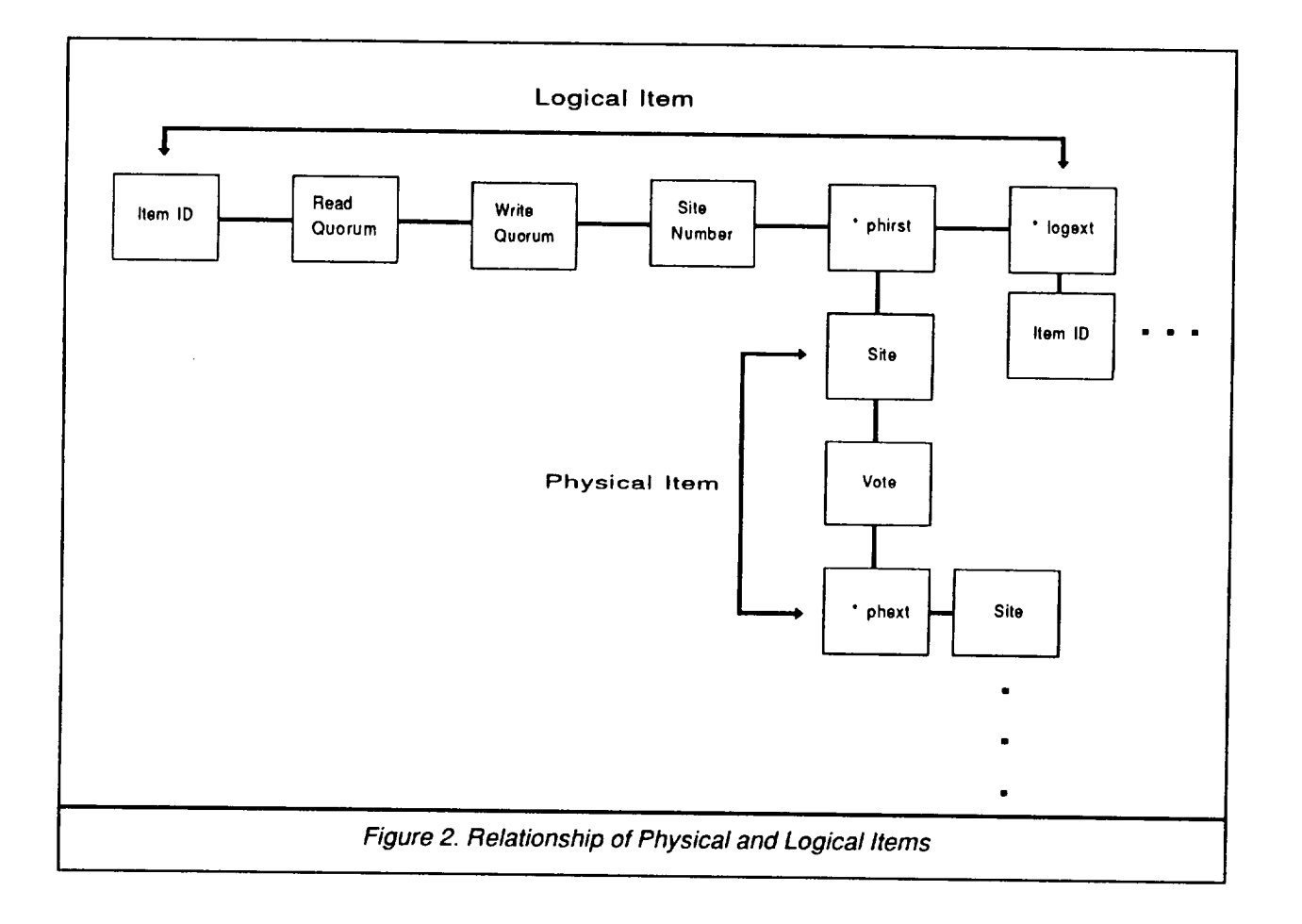

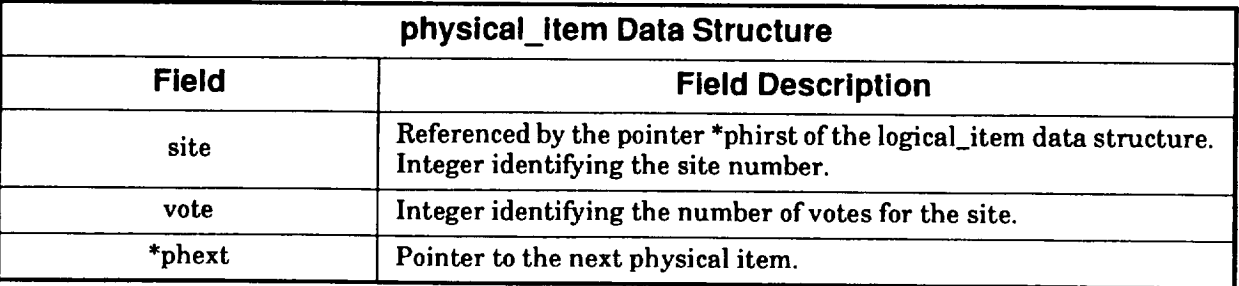

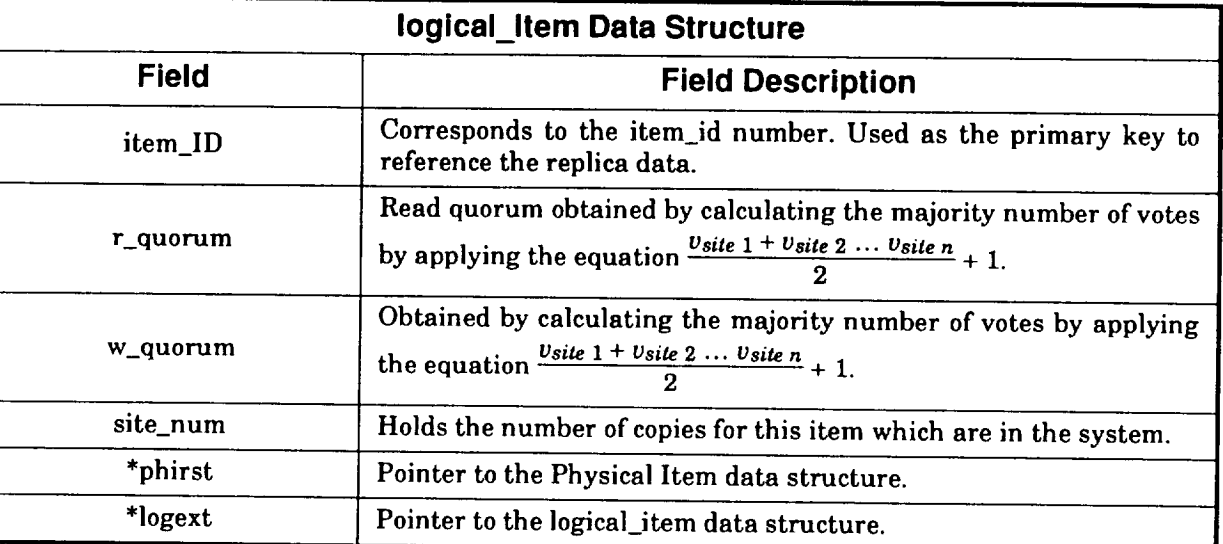

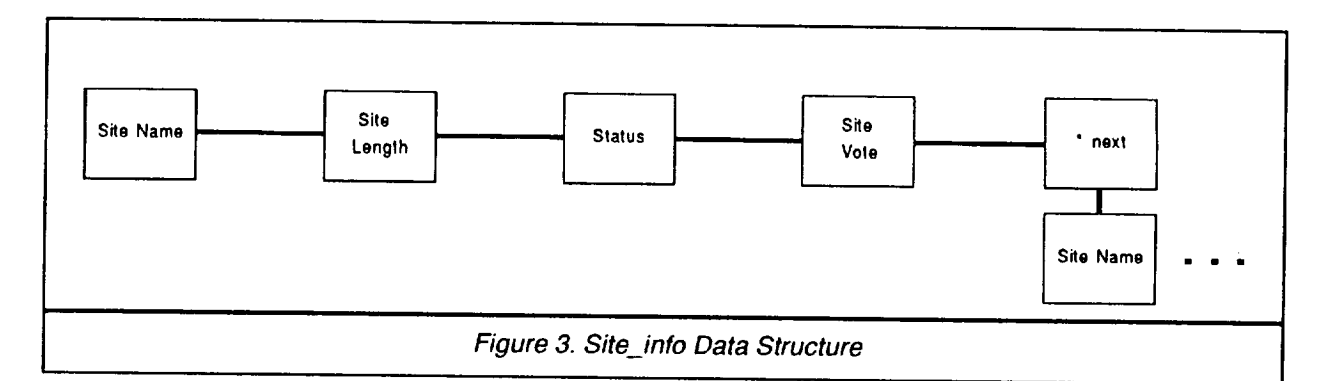

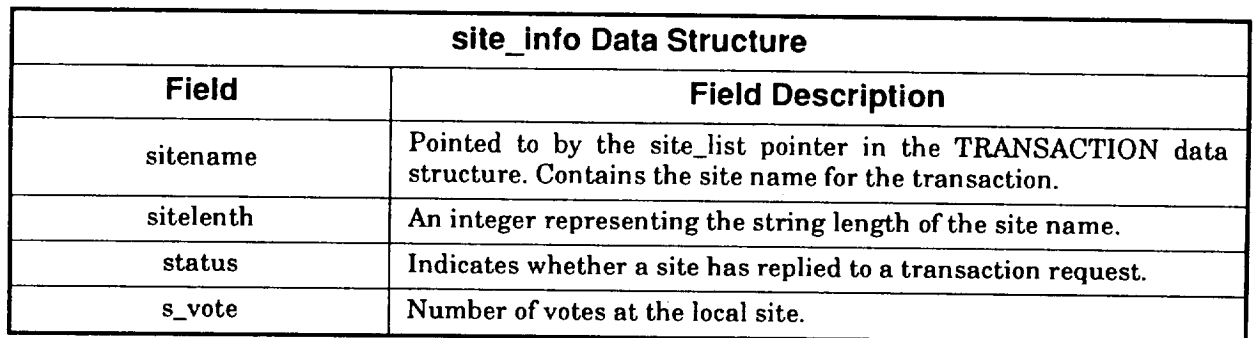

#### **Implementation**

#### **General**

Two **major** modules **were** needed to provide a **functional** demonstration **of** the RC algorithm. An SGTM was developed to provide a user interface and to communicate transaction requests to the RC module. In a fully implemented distributed system, the SGTM would also handle all of the communication between local and remote sites and would handle many different types of local messages between other functional modules of the system such as concurrency control, deadlock detection, etc. To confine the scope of this project, the RC module was designed to communicate with remote sites instead of the SGTM module as shown in Figure 4.

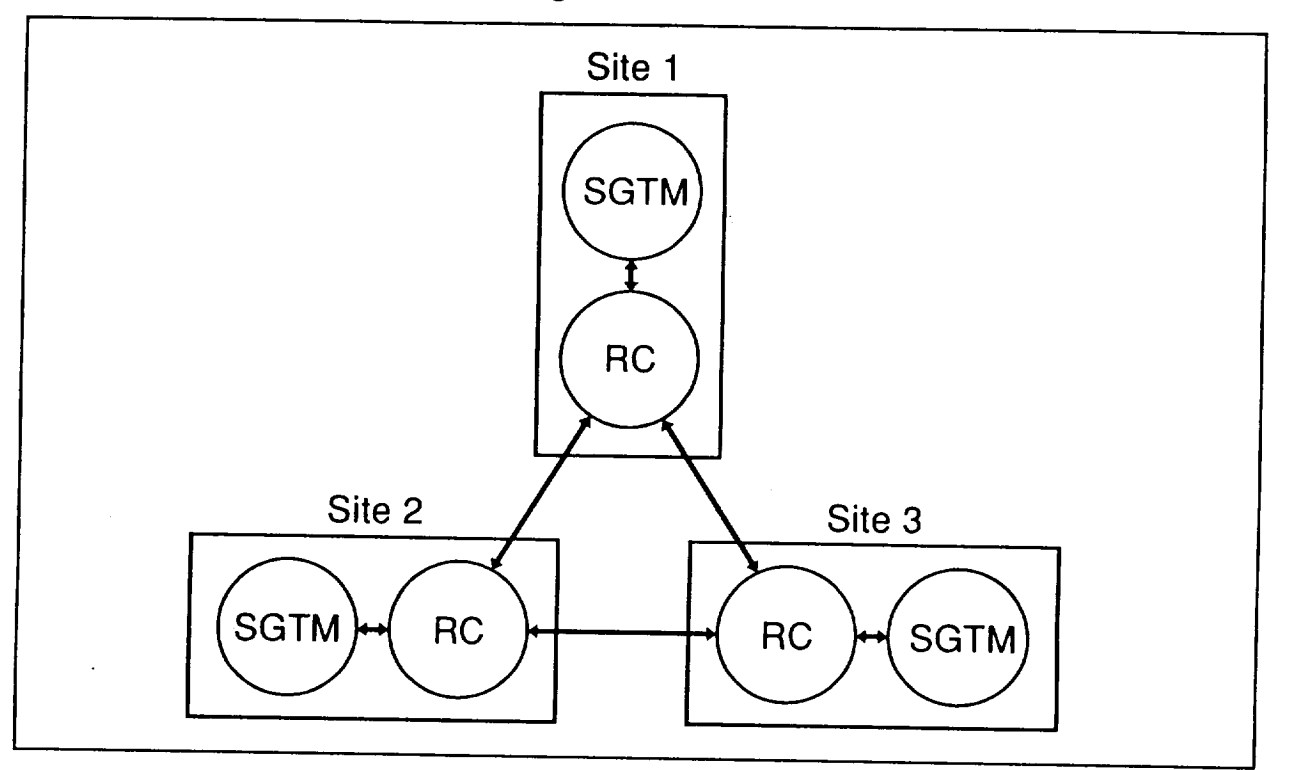

Figure 4. SGTM and RC Communication Configuration

The SI InterProcess Communication Library was used to transmit and receive messages between local and remote sites. Limited exception handling functions were added to provide some degree of robustness to the system.

#### **Functional Description**

The following is a description of the operation of the main functions and procedures of the RC program module.

#### *main(argc, argv)*

**The main procedure obtains operator inputs for the** module **port** and **SGTM port** and assigns them to **the first** two positions of the **argv** array. The procedure call **gethostname** is to the SI library which retrieves the name of the host to a string array

**which** is then mapped to an integer value. The six  $\frac{1}{2}$  in the six integer which is checke **the module name and converts it to an integer, and** returns **an integer which is checked to determine if the operation was successful. The init\_rc\_datatables0 procedure creates the replica table and a locking table by reading the \_replicadata file and the file itemid, site number, and the number of votes for each site. The locking the file itemid, site number, and the number of votes for each site. The locking** table **is initialized by reading into the data structure the itemid and the lock status (0 not locked, 1 locked).**

The sockets for SGTM **and** RC are then initialized by the **init\_rc\_socket** procedure. This procedure initializes the RC and SGTM with the port numbers entered by the user at the keyboard.

Following the initialization functions, the main function enters **an** infinite while loop. The loop calls the SI library function since extended of the loop calls the second with continuously polls the ports received data. In this project, there are two programs from the le data: data received from a remote RC at another site, or data received the modulence SGTM. When a message is received, the message is first compared to the module **variable** and **if** the comparison is true, the procedure **process**...  $\frac{1}{2}$  is  $\frac{1}{2}$ called. If the **moduleport** comparison **is** false, the message is compared to the GTMport variable. If this comparison is true, process\_from\_local\_GTM procedure is called

#### *process\_from\_remote\_RC(sd, msg, bytes)*

**This procedure processes message requests for read/write transactions, or replies to a local request to read/write a data item. The procedure first parses the message into the op\_code, trans\_id, and item id fields of the transaction. A switch statement** determines what to do based on the message op\_codes **LOCK LOCK\_GRANTED, and LOCK\_REFUSED.**

*process\_from\_local GTM(msg, bytes)* **This procedure is** used **by the RC module to find the replica data for the transaction itemid. The procedure first parses the op\_code transid and itemid from the message, and then checks to determine if the itemid exists. If it does** not, **a message**  $\boldsymbol{\tau}$  to the head of the transaction queue. A LOCK\_REQUEST is then sent to all sites to **the** head **of the transaction queue. A LOCK\_REQUEST is then sent to** all **sites which have been identified in the sites list. The RC increments the hum\_sites\_sent variable after each successful LOCK\_REQUEST. If enough votes have been received**  $SGTM$ . If there is only one copy of the item on the system and it is local, the lock\_table  $S$  **isomather integral isomather isomather isomather or abort the transaction**. The will **be checked to determine whether to complete or abort the transaction. The procedure then appends the initiation time on the transaction which will be** used **in determining the transaction time out status.**

#### *do\_remote\_request(sender\_name, trans\_id, item\_id)*

**This function** is **called from the process\_from\_remote\_RC() procedure when a lock request is made** from **a local site to the remote sites. The function first calls the**

lock\_status() function to determine the transaction lock state. The lock\_status **function** uses **the item\_id to find the locking** status **of** the **transaction from** the **lock\_table. If the lock status is** a **(1), the op\_code variable is** set **to LOCK REFUSED, if the status is a (0), the op\_code variable will be set to LOCK\_GRANTED. To provide a measure of fault tolerance, if** the **locking** status **is not one of the two** states already **described, or the item\_id does not exist** at **that** site, **the lock\_status variable will default to LOCK\_REFUSED. The outgoing message is then** *constructed* **and sent to the module port where it is** sent **to the remote** sites using **the SI library call siSendto().**

## *calculate\_quorum(sender\_name, op\_code, trans\_id, item\_id)*

This function is called from the **process\_from\_remote\_RC**() procedure when **LOCK\_GRANTED or LOCK\_REFUSED is received from a remote site. The function first navigates the TRANSACTION data** structure **queue to find** the **correct trans\_id. After finding** the correct **trans\_id,** the **site\_info data** structure **is** used to **determine the number of votes (s\_votes) for** that site. If **the op\_code has been** set **to LOCK\_GRANTED by** the transaction, the total votes **is** added **to** the total by the number contributed by that site. If the total number of sites which have replied is equal to the total sites which sent messages and the number of votes received is not enough for a quorum, a trans\_abort message will be sent back to the requesting site. If the total number of votes is equal to the read or write quorum number, a TRANSAC-TION\_COMPLETE message is sent back to the requesting site. The transaction is also deleted from the transaction queue. If the total number of sites that responds is equal to the total number of sites which sent messages and an insufficient number of votes has been received, then a trans\_abort messages and all liberature in number a potential time-out situation where a site is waiting **for** a message, a timestamp is a potential time-out situation where a site is waiting for a message, a timestamp is placed in the message to indicate when the message was initiated. If the last site has not replied in a period of 10 seconds, the transaction was different to delete as site na and the **op** code set to TRANSACTION ABORD in the detected from the queu and the op\_code set to TRANSACTION\_ABORT and sent to the local SGTM. This procedure will not work under all conditions unless a method such as a system timing message is implemented to increment the time-out checking. This would be necessary since the SI library function **siReceive from**() does not have provided be necessarily  $time-out$  checking for individual messages.

#### *delete\_transaction(rid)*

This function looks for the target transaction **and** manipulates pointers to delete the transaction from the queue.

#### *lock\_find(itemid)*

**This function looks** up **the item in** the **lock\_table** using the **itemid** to **find** the **locking** status of the transaction.

## *add\_transaction(opcode, transid, itemid)*

This function **adds a** transaction to the head of the transaction queue. The function first finds the replica data by using the itemid. The data structure for the transaction is then initialized with default values. The data structure for the **site\_list** is then created for this transaction and the site name is obtained from the mapping table and

appended to the structure. As shown in Figure 2, the site and the votes for that site are then appended to the site information.

#### *i*<sub>ni</sub><sup>*i*</sup> *d*<sub>2</sub>*datatables***<sup>3</sup></del>**

This procedure is **called from the** main **procedure and** is used **to** read in the **transaction and locking data from files** stored **at the local** site. **The procedure first obtains the data file name from** the **local site. It** then **opens** the **replica data file and reads the transaction number,** site **number, and number of votes from** each site **into the** transaction **queue. The compute\_site\_num0 function is called to calculate the number of** sites **contained in that transaction id. The compute\_quorum function is** then **called to calculate the value of** the **read or write quorum. The sitenamefile file is then opened,** and **the values** are **read to initialize** the **siteno to sitenme** table. **The Lockfile is then opened** and **values of itemid and the lock (0 not** locked, 1 **locked) are read** to **initialize the lock\_table.**

## *skip(c, fp)*

**This function is used** by the **previous** procedure to **pass over various formatting C** *,)* expressions **which are** contained **in the files which** are used to **initialize the locking** and **TRANSACTION data structures.**

#### *compute\_quorum (ptrl)*

This function is used by the **init rc datatables()** procedure to calculate the read **or write quorum** for **a given transaction. The for loop in the function sums the number of votes from each site which has replied** to **a read or write transaction request. The read quorum** is then calculated by using the equation  $\frac{v_1 + v_2 ... v_n}{2} + 1$  and the write *V* **l +** *V2* **...** *Vn* **is a calculate f**  $\frac{1}{2}$  **c**  $\frac{1}{2}$  **c**  $\frac{1}{2}$  **c**  $\frac{1}{2}$  **c**  $\frac{1}{2}$  **c**  $\frac{1}{2}$  **c**  $\frac{1}{2}$  **c**  $\frac{1}{2}$  **c**  $\frac{1}{2}$  **c**  $\frac{1}{2}$  **c**  $\frac{1}{2}$  **c**  $\frac{1}{2}$  **c**  $\frac{1}{2}$  **c**  $\frac{1}{2}$  **c**  $\frac{$ **determine the quorums conform to the constraints mentioned in** the **Introduction** for **a voting algorithm.**

#### $\sum_{i=1}^{n}$

This function is used by **the init rc datatables0** procedure to calculate the number **of sites which have a particular data item.**

#### **Operational Description**

As shown **in** Figure 5, the **operator first** initializes the SGTM **and RC** modules at each site, and specifies socket numbers for both transmitting and receiving messages. Following initialization, the **RC** at each site enters a loop as a server where it waits for messages which occur at the receive port. When a message arrives, it is categorized as to its origin: whether it is from the local SGTM or from a remote **RC** which is located at another site(s). As described in the functional description section, the message is then parsed to determine its type (LOCK\_REQUEST, LOCK\_GRANTED, LOCK\_REFUSED). Depending on the type of message received, either a read or write quorum is calculated, or a request lock\_request message is constructed. If a LOCK\_GRANTED, LOCK\_REFUSED message is selected, the procedure deter-

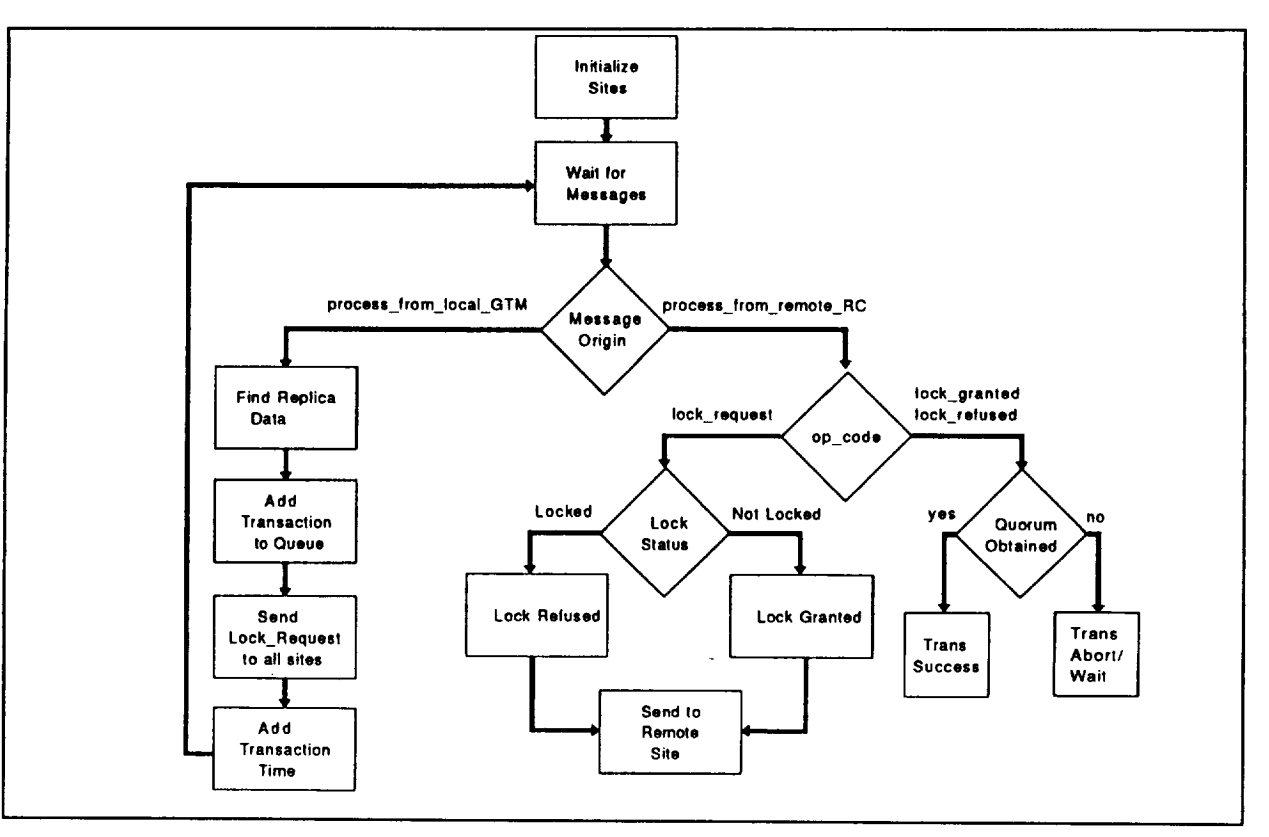

Figure 5. Replica Control Process

mines if a quorum is available. If the quorum is present, a success message is sent otherwise, the transaction is aborted, or if a site has not replied, the process will wait until the time-out period has elapsed.

#### **Conclusion**

This project has provided a unique perspective on the Replica Control problem as it relates to managing replicated data across a distributed network. The project has provided the following insights into this problem:

- A Replica Control algorithm must have sufficient performance and must provide adequate protection to the replicated data to prevent inconsistency in the data resident at that site.
- The algorithm must provide error detection and processing mechanisms which allow recovery after anomalous behavior by sites on the network.
- A weighted voting scheme is clearly more desirable than the single-vote majority consensus algorithm since it increases the overall probability that a quorum can be achieved under conditions where replicated data objects are limited. However, this method of handling replicated data is not as desirable as using coteries.<sup>3</sup>

**Even** though *coteries* **may** be the most desirable method of replica control, they are much more complex to implement, and their performance suffers as the number of sets increases.

**As** was **mentioned** in the assumptions, transactions are given a time-stamp to give this RC implementation a degree of recovery from a site or gross communication link failure. In this project, no provisions were made for detecting corrupted messages and for accommodating dynamic site states in the distributed system.

#### **References**

- 1. S.B. Davidson, Replicated Data and Partition Failures, *Distributed Systems* edited by S. Mullender, ACM Press, New York, NY, 1989.
- 2. M. Raynal, Distributed Algorithms and Protocols, J. Wiley & Sons Ltd., 1988.
- 3. H. Garcia-Molina and D. Barbara, How to Assign Votes in a Distributed System, *J. of the ACM,* 32(4): 841-860, Oct. 1985.

## **Appendix I**

# **Replica Control Project Source Code**

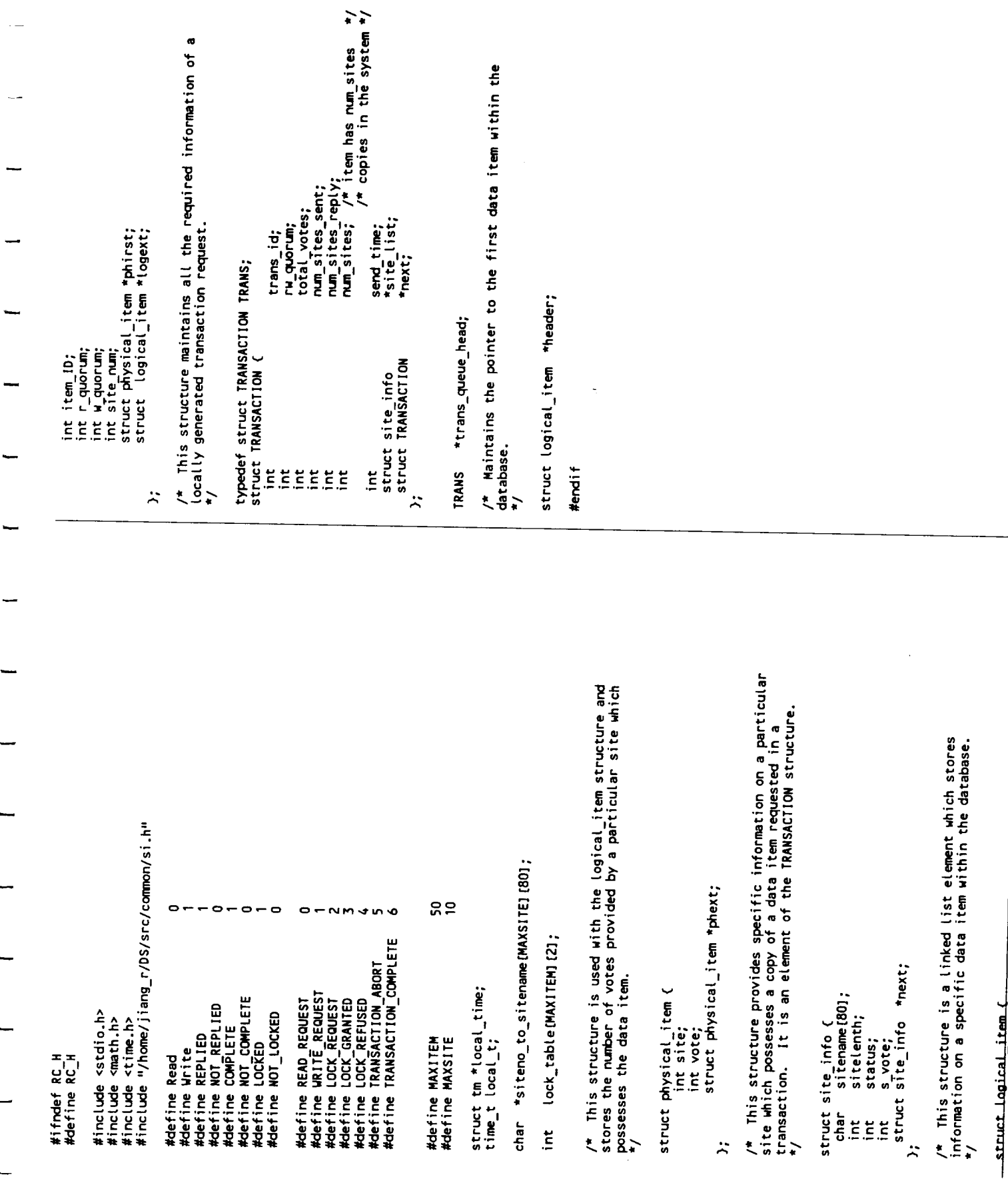

Page 1 of 1 Dec 04, 1992

**ICO APRINT** 

File: SOURCE.H  $12-4-92$ 

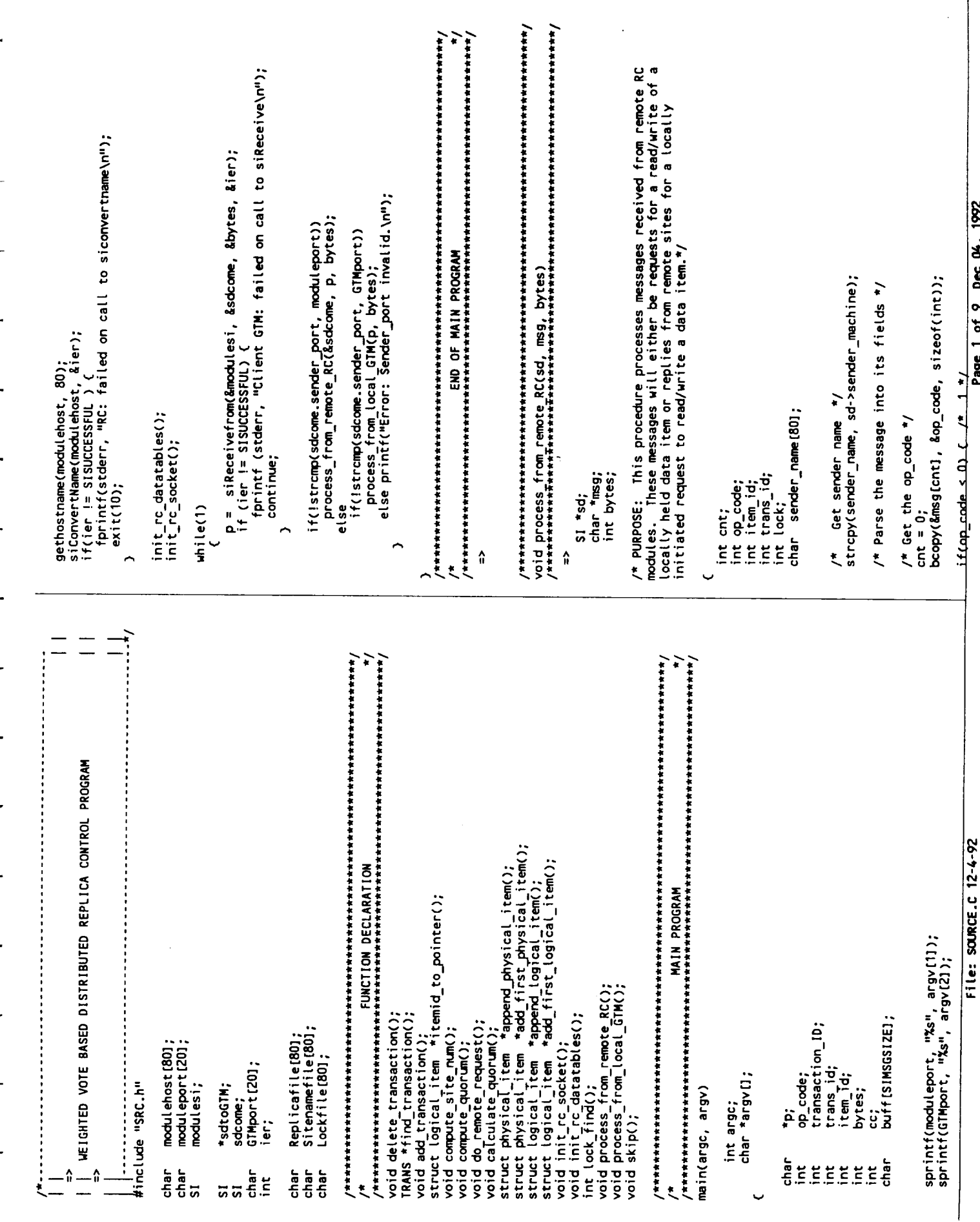

**ICAPRINT** 

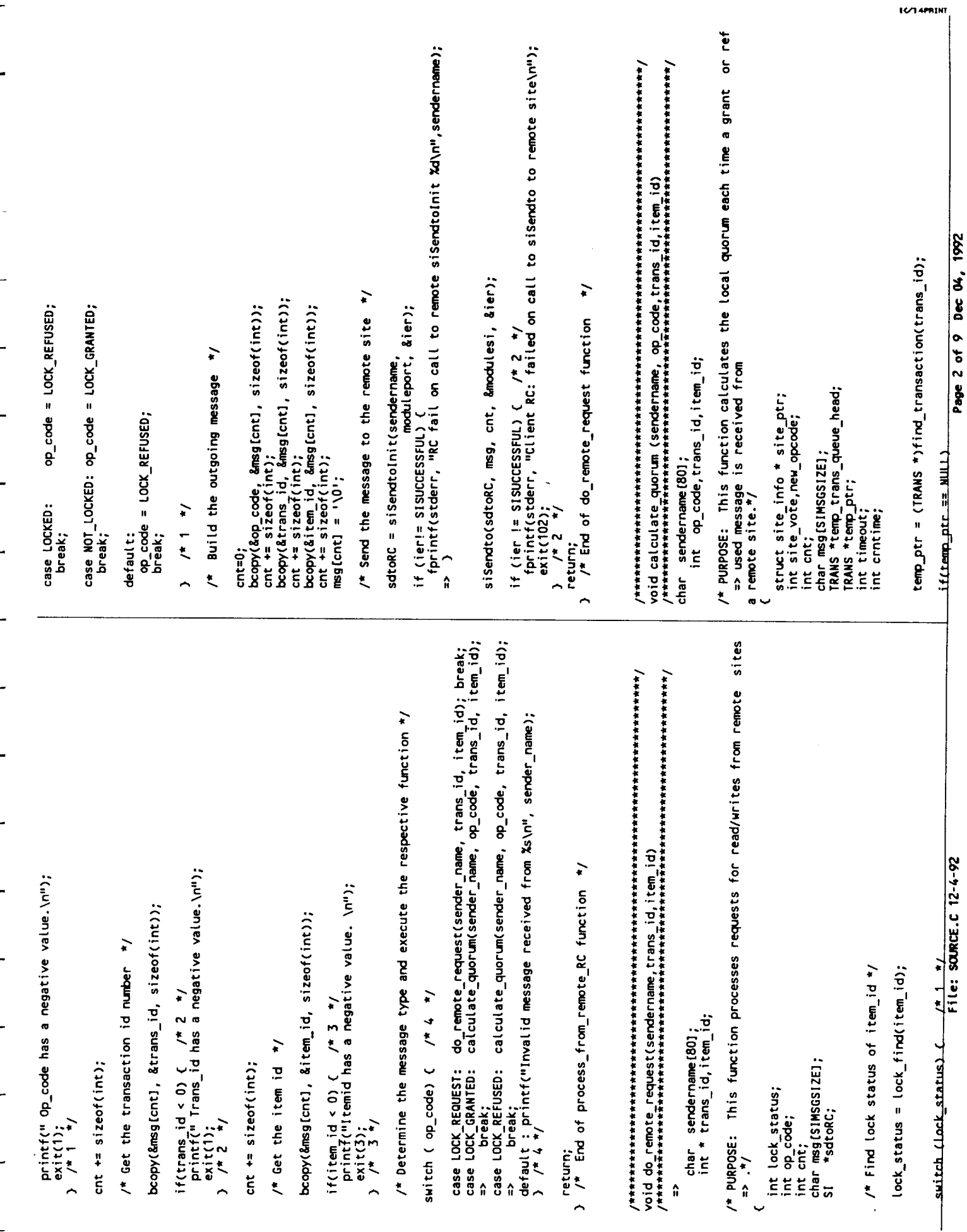

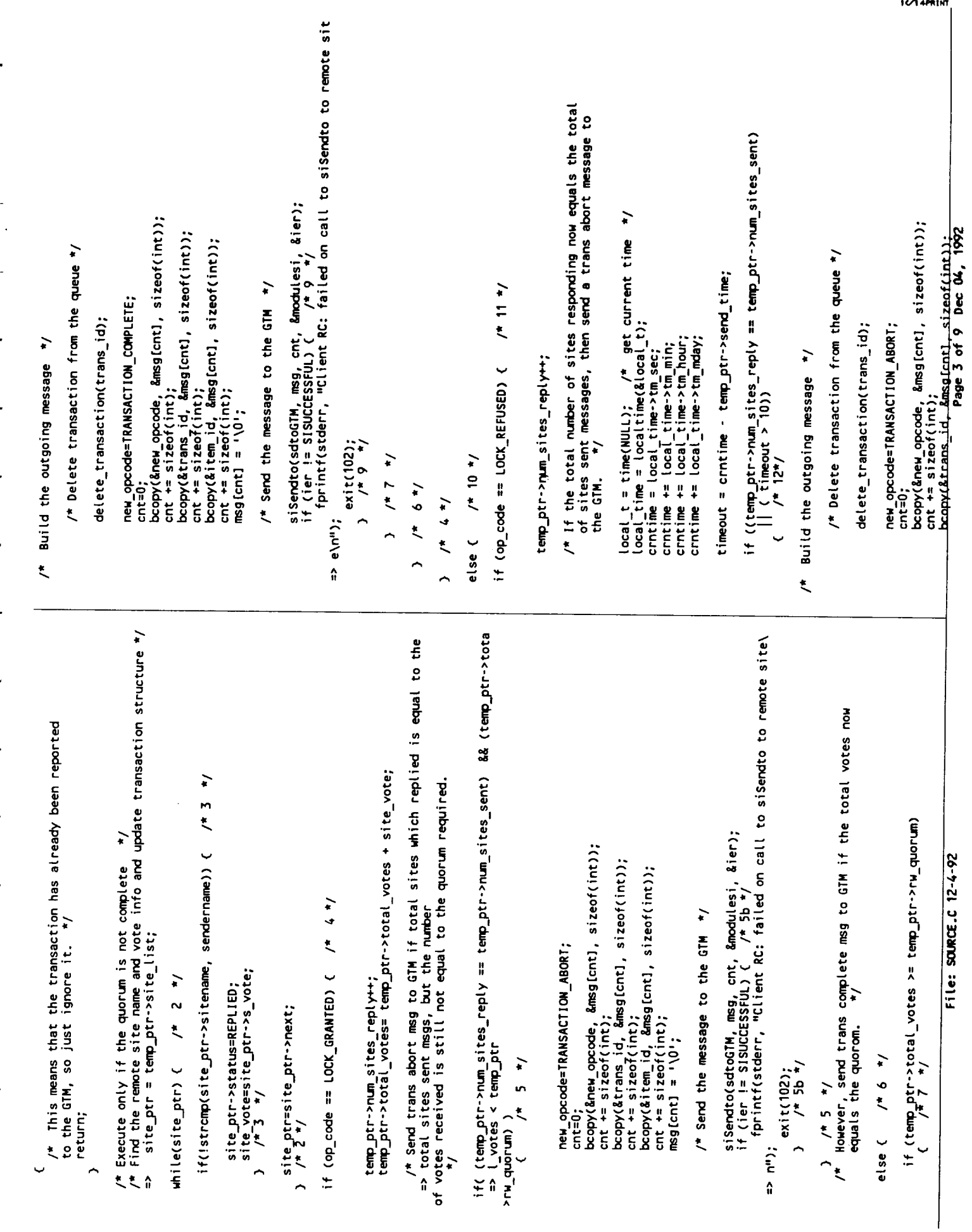

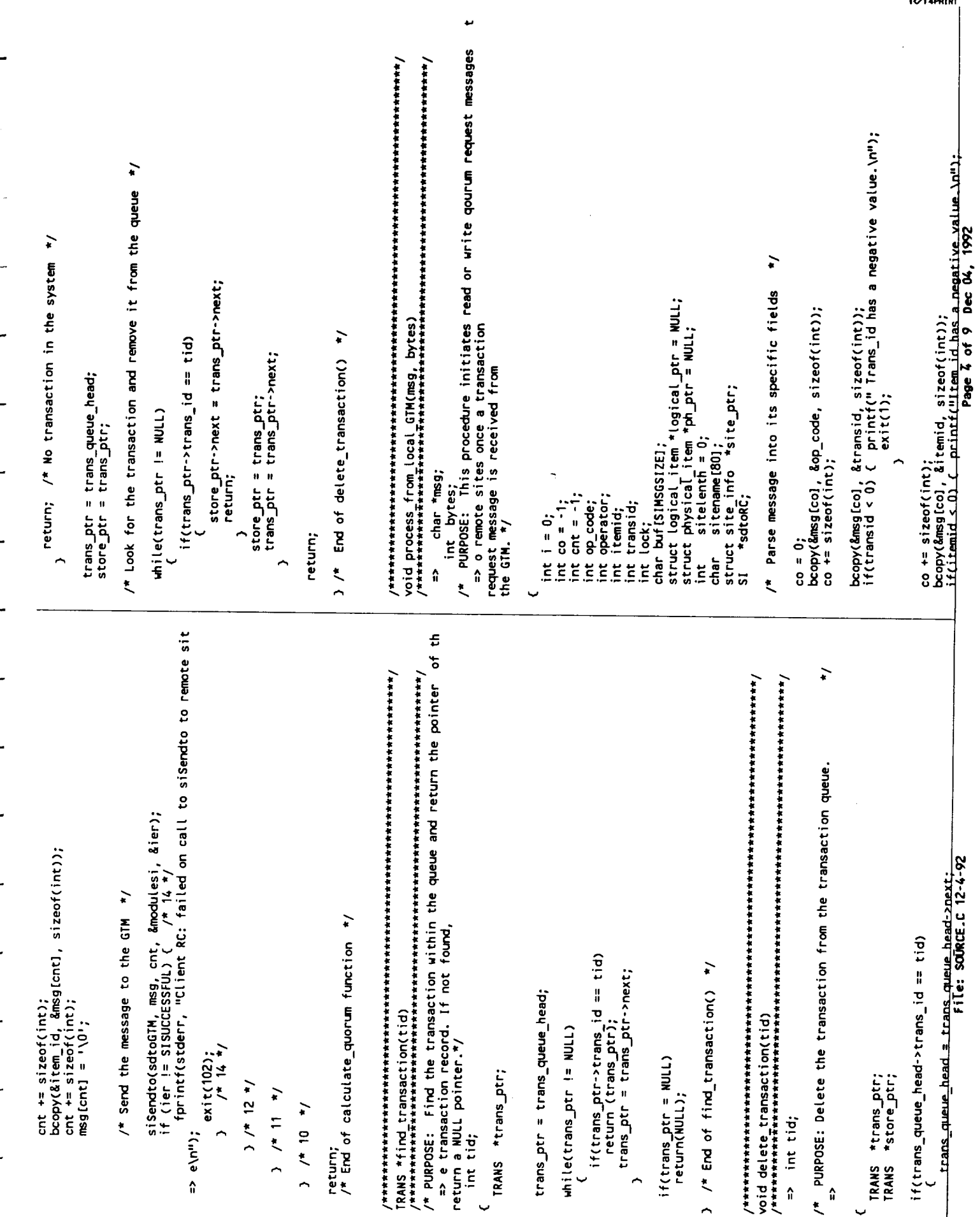

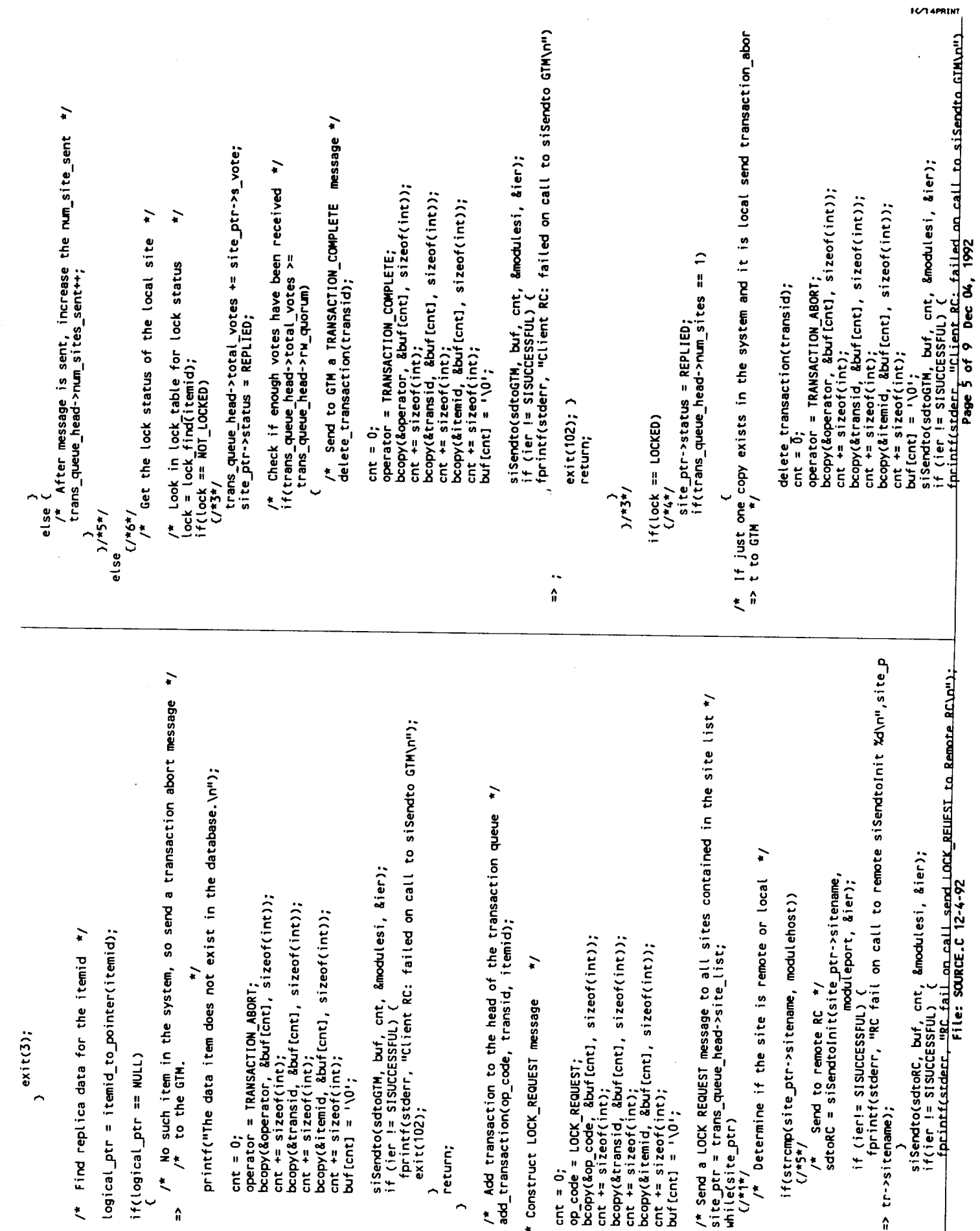

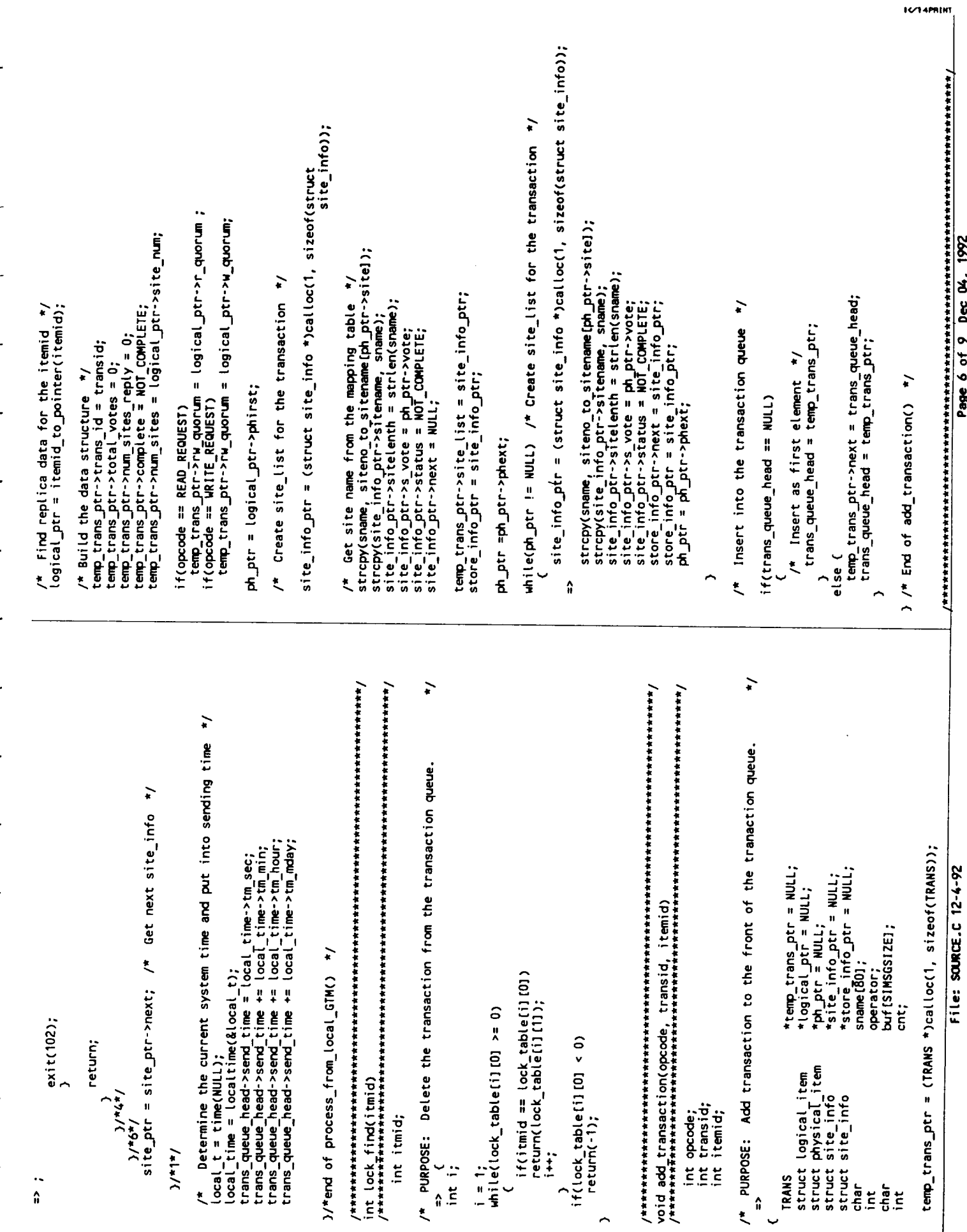

I

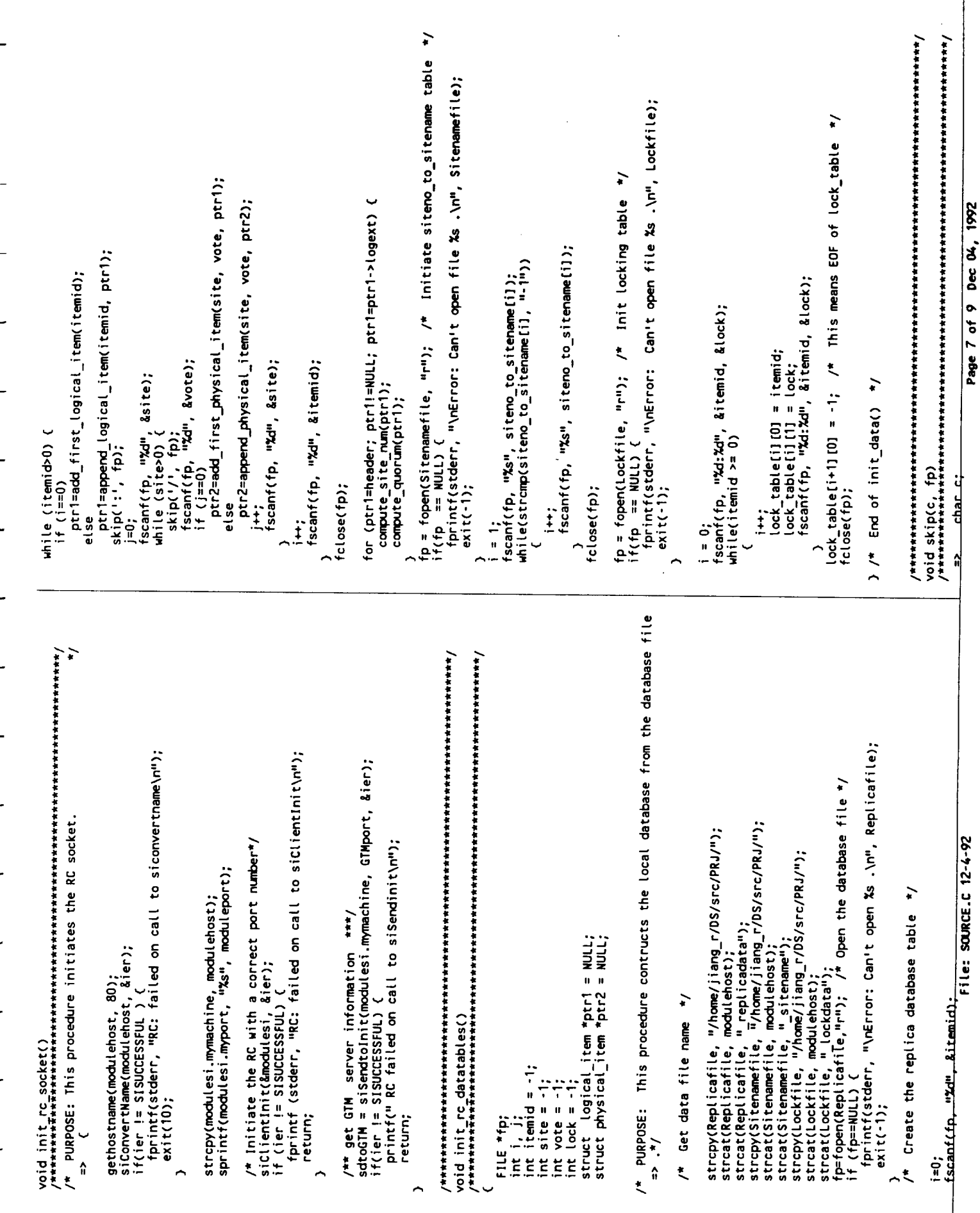

**IC/TAPRINT** 

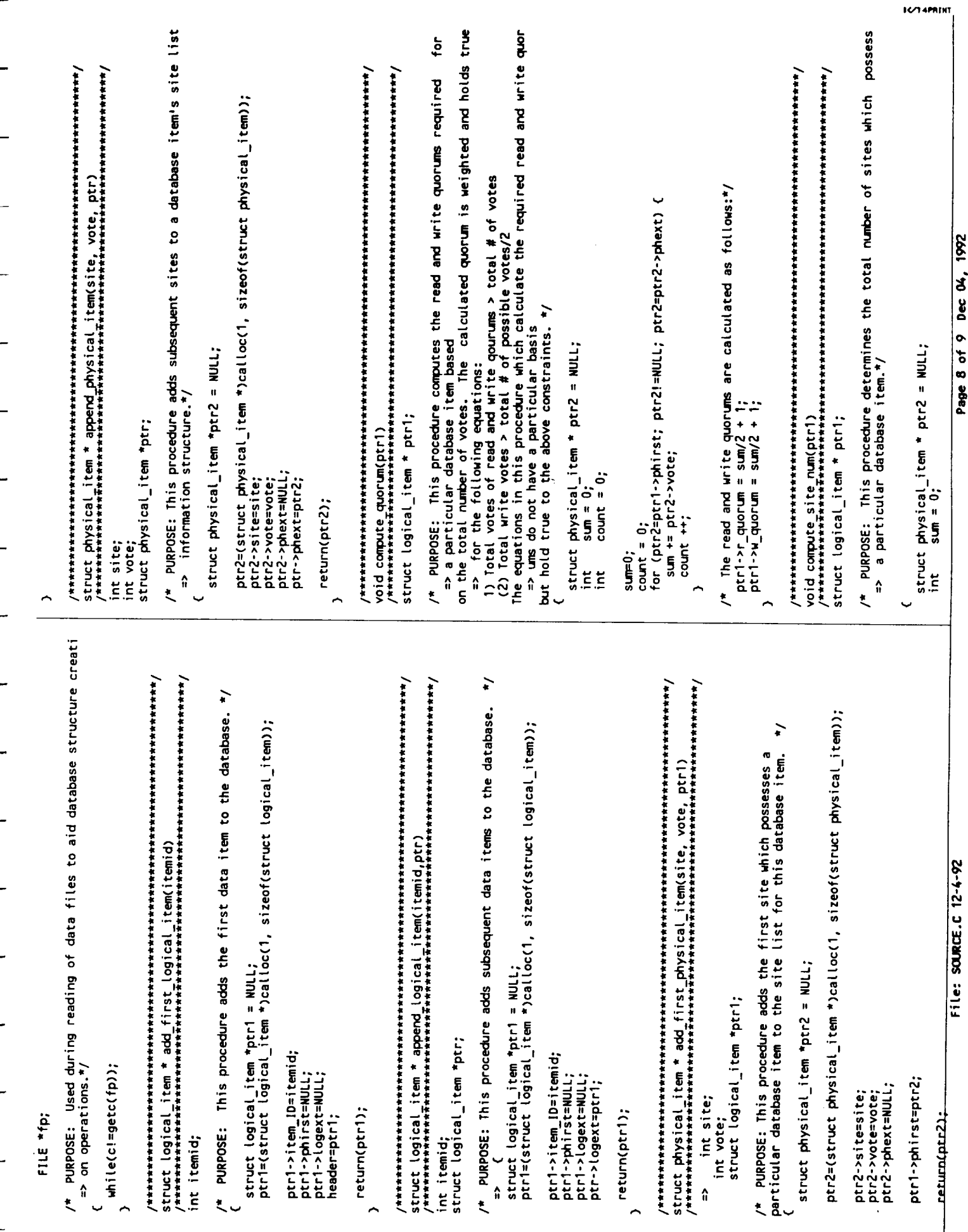

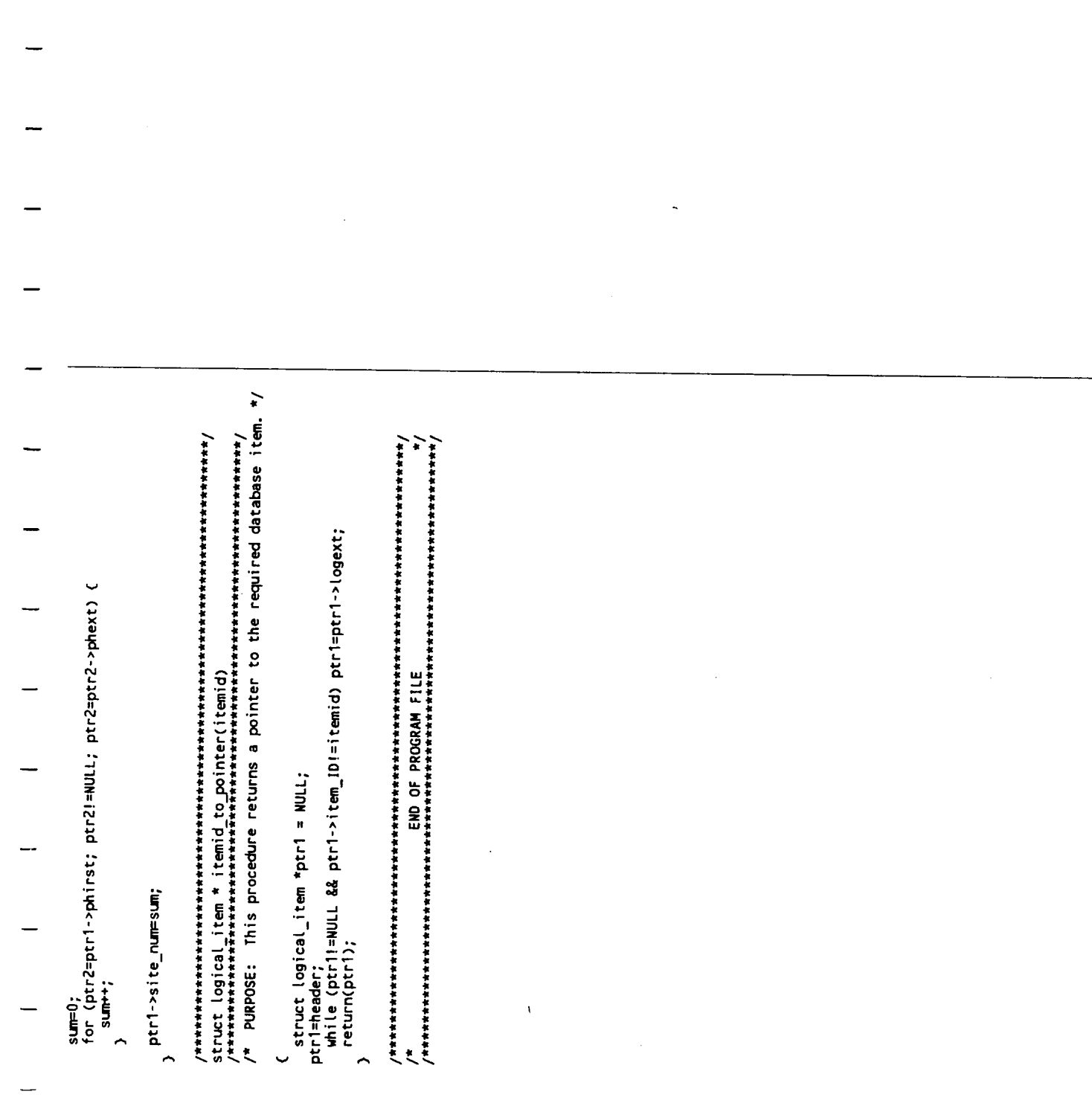

l,

File: SOURCE.C 12-4-92

ć,

## **AN INTERACTIVE USER INTERFACE FOR A DISTRIBUTED SYSTEM ON N NODES**

by Yagnamurthy **Sekhar** Shailesh Rao Gary **Carlson**

#### TEAM 1 **DISTRIBUTED SYSTEMS PROJECT CS 763** 10 December 1992

**GOALS** -- The goals of **this team's** programming effort are **to** implement a program which will automatically establish a distributed system (DS), based upon parameters which are input by the initiating user, AND allow the user to interact with this DS in real time.

**PARAMETERS** -- Ideally, some of the PARAMETERS which a user may wish **to input might include:** {N.B. **not all of the below will be available in this implem.}**

names of sites to be included in the DS {node list}

algorithm or program **to** be **run** after network **is** established

network topology desired

verbose or non-verbose **reporting;** report **to** a Iogfile

connection type

**OBJECTIVES** --The programming **team (Team)** chose to list **the** OBJECTIVES in **order of achievability. This list will serve as objectives for future efforts and inspiration** for further **thinking or research into this aspect of programming** for **DS. Some of the means of implementation are indicated within the braces; a brief summary of mechanisms and operations** follow **in the section labelled** "SUMMARY," **as well as in the comments within the source code. A detailed description of the implementation is provided in the section labelled** "DETAILS."

Choose a programming language {C}

Define the important parameters {see above}

Choose the exact type of connection {sockets}

Choose network topology for this project implementation {logical ring}

Choose an algorithm for this project implementation {token passing}

Define the format of the message {see DETAILS}

Build the network of nodes {see DETAILS}

Begin circulating messages in accordance with the chosen protocol

Allow user to change certain parameters during execution {not implem}

#### **SUMMARY**

Message Format - Token\_bit(int 0|1); source(string, e.g. horus.cs.odu.edu); destination(string, e.g. lilac.cs.odu.edu); data(string); ack(int 0|1); msg\_id(int). The strings are delimited by \n, allowing them to vary in length.

Connection type -- Sockets are used in this implementation as the means of communication. At present during network activation, the Pilot "remote execs" **the** server program on the successor node and **then** listens on its in\_port for 5 minutes. If nothing is heard, Pilot passes the NULL string and then terminates itself. In a real system, some mechanism other than a timeout and self-termination would be desirable to cope with failure of the completion of the ring.

Algorithm choice -- Specify the algorithm to be run as .c unless only .o available, in which case we need to know machine and architecture types. The Team has chosen to design, code, and implement a general purpose token passing program to exercise the established network. When the algorithm is called, whatever it is, the following will be passed as arguments:

list of active nodes on Distributed System

Socket descriptors to be used for message passing

Algorithm to be used or address where its code may be found

Termination -- System termination is presently effected by passing a NULL string to one's successor in the ring. If string  $==$  NULL, the node passes the NULL string to its successor and then terminates itself.

**DETAILS** -- **This section** describes **the** means by **which** our more **involved objectives were achieved. Included in such descriptions will be the problems encountered or discussed, the resolution decided upon with justification, and the procedure by which the resolution was effected.**

**Connection type** m **TCP sockets are used for communication between nodes owing to its reliabilty and intrinsic suitability for this distributed system.**

**Establish the network topology and protocol** - Naturally, the system must be activated **on a single** node, **the** one **on which the user is logged on. We call this node the "pilot," and label it** P0. **(See Figure 1.)** Once **executed, the** program **functions** as **follows:**

#### **Explanation of PILOT & SERVER portions of program**

**The distributed system with INTERACTIVE USER INTERFACE developed by Team 1 to complete the course project consists of two parts. Detailed descriptions of these two parts will follow with their respective pseudocode** portions. **The source code for the system is in two files** pilot.c **and server.c. -- The first** part **is** a **PILOT** program **which**

- **(1) takes input from the user,**
- **(2) starts the entire** process **and**

**(3) calls the application algorithm. In our implementation, this is the token ring** protocol. **PILOT initializes the ring protocol by pumping a token into the ring when it has confirmed that the ring is properly established.**

**-- The second** part **is a SERVER** program **which establishes and maintains connections with its** predecessor and **successor.**

pilot.c:

The **user** of **the** distributed ring system runs the executable code of the file PILOT from a terminal. The program starts by requesting that the user input a list of the machines to be included in the network. Thus the PILOT program has the information of the members of the system. By default the machine from which PILOT is started is included in the system.

The PILOT program creates a socket to which its successor node can connect as part of the ring. The PILOT then forks a process which remotely executes the SERVER program on the successor node, found on the list which was input by the user.

The port number of the out\_socket created by the PILOT is passed as an argument to the successor node. That node also needs the name of the

machine to which it should connect, hence this is also a parameter to be passed to the remotely executed "SERVER" process as an argument. The final argument to the remote execution is the port number of the in\_socket of the PILOT. This is neccessary because the PILOT program, after starting its successor, waits on an in socket for the last member of the ring to get connected to the PILOT, thus completing the ring. So the last node must know the port number of the socket on which the PILOT is ready to accept connection. This port number is therefore passed as a parameter to successive SERVER programs but only the last node uses this information; all other processes just pass it on to the next process. Once the ring is completed, the PILOT process forks a child which pumps the token into the ring and then 'exec's the program written for simulating the token ring protocol.

#### begin

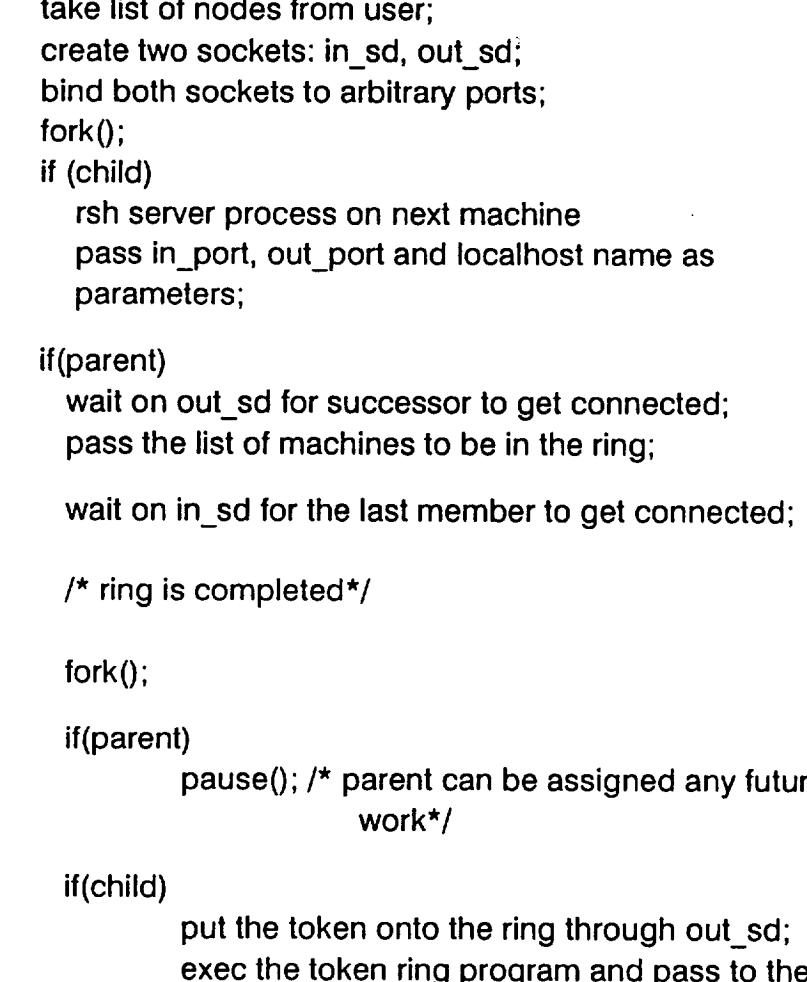

exec the token ring program and pass to the program in\_sd, out\_sd, list of members as parameters;

end.

**server.c:**

**The** SERVER process gets **as** parameters **three** values:

**\* pre\_port, the port on which its predecessor is waiting** for **connection;**

**\* pilot\_port, the port number on which PILOT will be expecting connection** from **the last member of the ring, so this value is to be passed on to the last member of the ring; and**

**\* pre\_host, the name of the predecessor.**

**By** using the pre\_host **and** pre\_port parameters, **the SERVER process gets itself connected to its predecessor and waits to receive the list of members of the ring. Once it gets the list it looks to see its own position in the ring. If it is not the last member, it** gets **the name of** its **successor node** from **the list. It then creates an 'out sd' socket** for **the successor node to connect to. Then it** forks **a child process which remote starts the SERVER process on the successor node and passes to it as parameters the port number of out\_sd, pilot\_port and its own name. Parent waits on out\_sd** for **the successor node. Once successor node is connected it passes the list of members of the ring which it got** from **its predecessor and it then 'exec's the token ring simulation process. When the last member of the ring when gets the list** from **its predecessor and** finds **out that it is the last node, it does not remote execute SERVER process again. Instead, it knows that PILOT is waiting on pilot\_port** for **completion of the ring. It simply connects to the PILOT and then itself'exec's the token ring simulation process.**

Pseudocode for **the** SERVER process **is as** follows:

begin

get the pre\_port, pilot\_port, pre\_host **as** parameters; create in\_sd socket and connect to pre\_host at pre\_port; receive list of members of the ring; open out\_sd socket and bind it to a port; find out own position in the list;

**if(!** last member)

{ get the nexthost name; fo r**k**0;

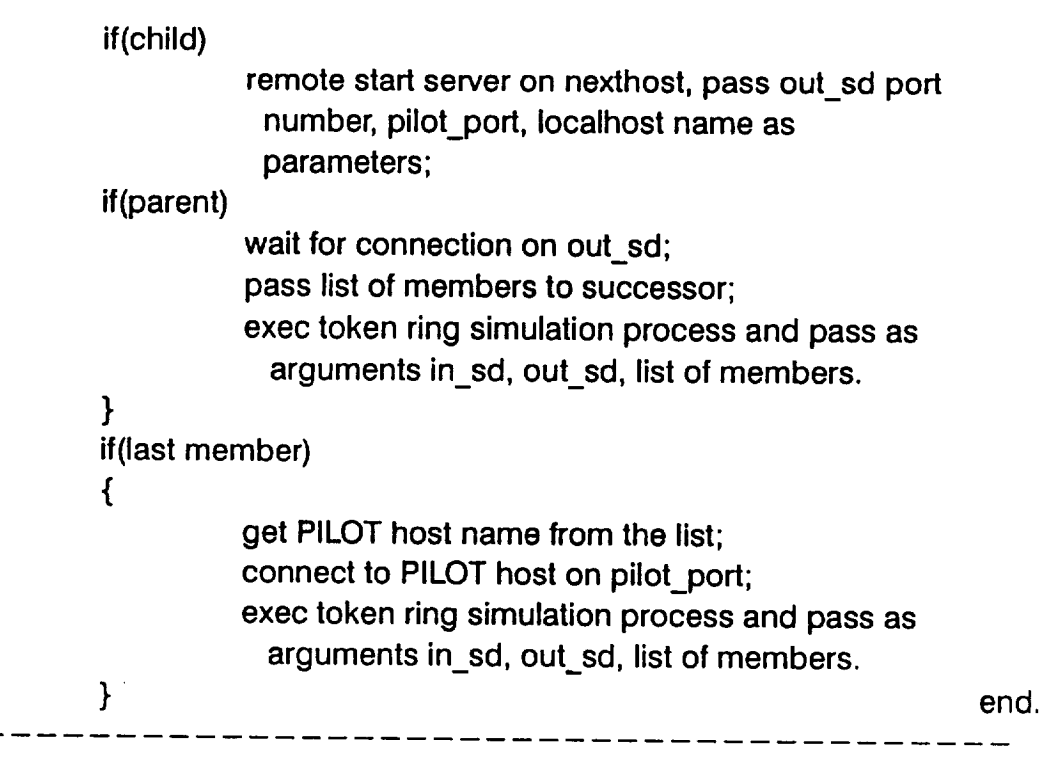

### **The details for the TOKEN RING portion of the program are as follows:**

The Token Ring program that is implemented as the application being run on the distributed system is a simple simulator that emulates the token ring protocol. The token format used is a character string with different fields, each performing a particular function. We use a template frame that serves both as a message and a frame. The first integer in the template is a 0 if it is a frame and a 1 if it is a token. The program works as follows:

The program **waits** on the input socket till it receives a message. A message in this program can only be one of two types : either the template string described above or a kill signal. In the case of the latter, the program terminates. If it receives the former then :

It checks the first field (which is read as an integer) and if it is a 1 then :

The message is a **token.** In which case **the** program decides whether to **send** a **message on the outsocket** or **not. This is decided based on a randomly** generated probability **(if > 0.5, then send). If the decision to send a message is** made, **the** program randomly decides **the** destination, picking **a number from the list of nodes** on **the ring.** Eventually, **it sends a message (the data field of the message is fixed in this** program **for simplicity) and logs the message** on **its log**

**tile** by giving **it a unique message id. It** then converts the first **integer** to **a** 0 **and** sends out the template as a token. This way the token is kept circulating on the ring.

**If** the first field of the message was a 0 then the program knows that this is a message as opposed to a token. In this case, the program checks the destination field and compares it with its own name field. If they match, this implies that the message is destined for the machine in question. The program logs the fact that it received the particular message and sets the ack bit to a 1 ( on the same template message string ) and sends it back out on the ring. ( source removal policy followed ).

**If** the destination field was not its own, then it checks to see if the source field is its own, which implies the message has come back to itself after having been received by its destination and hopefully, having been acknowledged. If this is true, the program logs the message and discards it.

If none of these cases is true, it means the message is just circulating and is destined for someone else. So the program just sends it out on its out\_sock $\epsilon$ 

```
Begin message passing
  create and release a token; /* Pilot does this */
  for each node
     if token_present {
     use pseudo-random number generator (prng) to decide
        whether to send message or pass token;
        if (decision == send msg) {
           use prng to select a destination node;
          send msg;
          ciculate token
        } /* endif decision == send_msg */
     else forward_token;
     } /* endif token_present */
     if rcv_msg {
        if (msg for me) \{process_msg;
          send ack; }
                          /* endif msg_for_me */else if (source = = self)
       remove_msg;
```
#### **else** pass\_msg;  $}$  /\* endif rcv\_msg \*/

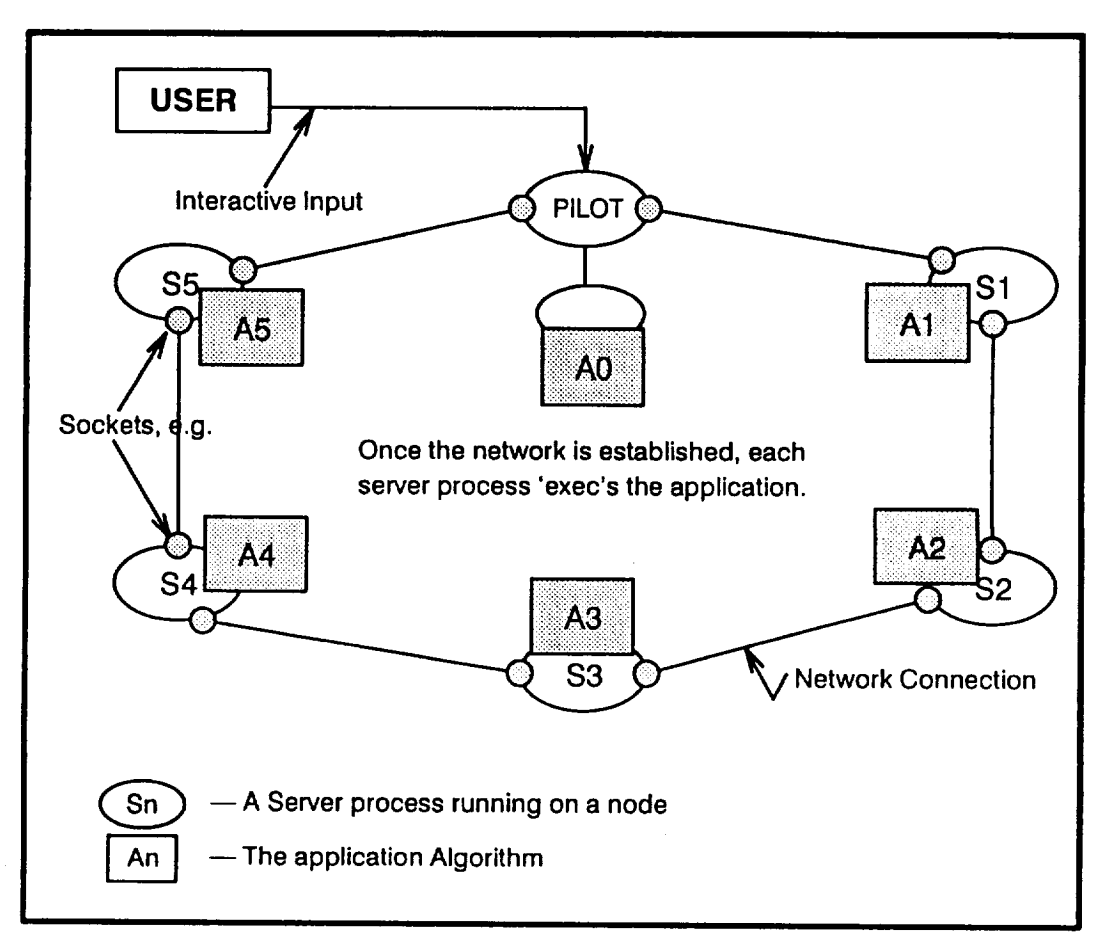

Figure **1. Network Topology**

**FUTURE ENHANCEMENTS** -- These are "wish-list" as well as "failure**proofing" items which were impractical to implement within the time** frame **of this semester. They can be used as ideas** for future **projects and as springboards** for further **thinking on the subject.**

**If implemented in Xwindows, parameters could be chosen from pull-down lists.**

-- Store parameters **in** a **formatted** file **which would** be read by **the** "pilot" process. This would relieve the user from typing them in, yet the parameters would not be hard-coded into the program.

 $-$  Add or remove nodes at will during execution of the program

-- Ping **a** node before attempting **to** establish **a** connection. If not **alive,** remove the inactive node's name from the node\_list; continue with

successor node in node **list. When** network is established and Pilot has received the node\_list once again, it compares this received list to the original which was circulated. Report number of currently participating nodes and names of inactive nodes to the user; query the user whether they wish to add substitute nodes or continue. If additional nodes were specified, these would be added to the network, and a final node list, superseding the original, would be circulated to all so that every node will have an identical list from which to pick its nodes.

Maintain a complete Iogfile of all network activity. This might ultimately prove to be a burdensome overhead, clogging the network with reporting messages. However, it could be useful for debugging and/or analysis on a small scale program.

 $-$  Build a user-specified topology rather than only a ring. By making the "Pilot" program more intelligent, it could create the topology specified by the user.

```
/******* PILOT.C *****************
This is the pilot program for establishing the ring topology with the
machines specified by the user:
#include <stdio.h>
#include <errno.h>
#include <sys/time.h>
#include <sys/param.h>
#include <sys/socket.h>
#include <sys/file.h>
#include <sys/uio.h>
#include <netinet/in_systm.h>
#include <netinet/in.h>
#include <netinet/ip.h>
#include <netinet/ip icmp.h>
#include <netdb.h>
#define MAXHOSTNAME 80
#define MAXLEN 1024
int i, out sd, in sd;
struct host names{
  char machine[80];
  struct host names *next;
}
*/main(){
 struct host_names *hosts = NULL, *temp;
  char *buffer, argv[20] [40], buf[40], *tmp buf;
 char localhost[80], command[80], next\_host[\overline{8}0],
      other_host[80], token[MAXLEN];
 struct sockaddr_in server1, server2, client1, client2, from;
 struct hostent *\overline{hp}, *gethostbyname();
 struct iovec *iov;
 int num_machines, handle_alarm(), psd,
        fromlen, child, rex\_child = 111, num;
 /*get the name of the local host */
 gethostname(localhost, MAXHOSTNAME);
 /*allocate space for buffer*/
 buffer = (char *)calloc(MAXLEN, sizeof(char));
 /*fill in the serverl structure for binding the outgoing socket*/
 serverl.sin family = AF_INET;
 served.sin port = <math>htons(0)</math>;if((out sd = socket (AF_INET, SOCK_STREAM, 0)) < 0) {
   perror("creating socket");
   exit(200);
 \mathbf{E}if ( (hp = gethostbyname(localhost)) == NULL ) {
   perror("Can't find host %s\n", localhost) ;
   exit(-1);
 Þ
 bcopy ( hp->h_addr, &(serverl.sin addr), hp->h_length);
```

```
/*bind the socket so that successor can get connected */
 if (bind( out_sd, &serverl, sizeof(serverl) ) < 0){
   perror("requested port is busy") ;
   close (out_sd) ;
   exit (300) ;
 }
 \frac{1}{x} now work on binding the in socket for the last guy to complete \frac{x}{x}/* the ring by getting connected back to me*/
 server2.sin family = AF INET;
 server2.sinport = <math>htons(0)</math>;bcopy ( hp->h_addr, &(server2.sin_addr), hp->h_length);
 if((in sd = socket (AF INET, SOCK STREAM, 0)) < 0){
   perror("creating socket") ;
   exit(100);
 \mathcal{F}if (bind( in sd, &server2, sizeof(server2) ) < 0) {
   perror("requested port is busy");
   close(in sd);
   exit(300);
 }
fromlen = sizeof(from);/* create space for holding machine names to be given by user*/
hosts = (struct host_names *)malloc(sizeof(struct host_names));
temp = hosts;
/*The machine on which this process is run is invariably a member of *//*the ring topology so let me put my name in the list*/
strcpy(temp->machine, hp->h_name);
printf("Give the names of machines to be connected in a ring:\n");
printf("ONE MACHINE NAME PER LINE PLEASE\n");
\frac{1}{x} Take the list of machines to be connected, RING is the default */
/* topology forced for now. It can be modified*/
while((scanf("%s", other host)) != EOF) {
  temp->next = (struct host names *)malloc(sizeof(struct
                                                     host names)) ;
  if ( (hp = gethostbyname(other\_host)) == NULL ) {
    printf("Can't find host %s\n'n", other host);exit (-1) ;
  \frac{1}{x} for the sake of uniformity, convert the given name into "dot" */
  /* notation like 'offa.cs.odu.edu' */
  strcpy(temp->next->machine, hp->h_name);
  temp = temp->next;
\mathbf{I}temp\text{-}next = hosts;hosts = hosts->next;
temp->next->next = NULL;
/* get the port numbers to which two sockets are bound*/
if (getsockname(in_sd,&clientl,&fromlen)<0){ /*qet client socket info*/
```

```
perror("could't get sockname\n") ;
  exit(10);
\mathbf{r}if (getsockname(out_sd,&client2,&fromlen)<0) { /*get client socket info*/
  perror("could't get sockname\n"):
  exit(10);
\mathbf{1}\prime* prepare the command to be executed by the child. */
sprintf(command, "rsh -n %s /home/yagna_s/cs763/project/server %hu %hu %s",
         hosts->machine, ntohs(client2.sin_port),
        ntohs(clientl.sin_port), localhost);
\frac{1}{x} fork a child and let the child execute the rsh command because \frac{x}{x}/*it is a blocking call which won't return until the remote process */
/*is terminated*/
if((rex_child = fork()) < 0){
  perror("problem with forking the rex_child");
  exit (50) ;
)
else if(rex child == 0) {
                                        /* child process */
  system (command) ;
  exit (55) ;
}
else{ \frac{1}{2} /* parent again */
  listen(out_sd, l); /* listen for connection from successor */
 out sd = accept(out_sd, ifrom, ifromlen);printf("%s: Establishing Ring.........Please wait.....\n", localhost);
 temp = hosts;
 tmp buf = buffer;
 \prime* prepare the string of all machines of the ring to be passed to */
 /* the neighbor*/
 while(temp) {
   sprintf(tmp_buf, temp->machine):
   tmp buf += strlen(temp->m
   tmp_buf[0] = \ell \cdot \ell + m \cdot htemp = temp->next;hum machines++;
 )
 /* send the list of machines */
 if(send(out_sd, buffer, MAXLEN, 0) < MAXLEN){
   perror("sending on socket") ;
   exit (112) :
 )
 alarm(300);
 \prime* now I am done. I wait for completion of ring by the last node */
 \frac{1}{x} in the ring \frac{x}{x}listen(in sd, 1) ;
 in_sd = accept(in_sd, &from, &fromlen);
```

```
/*Oh!! Ring is completed. Let me turn off the alarm*/
     \text{alarm}(0);
     hp = gethostbyaddr(from.sin addr);printf("s:Oh!!!!!!! Ring is completed from s\n\cdot n, localhost, hp->h_name) ;
    printf("Now I start the tkn ring process\n");
    /* Initialize the token to start the process*/
     /*this is the format of the token agreed to by myself and *//*tkn_ring*/
    strcpy(token, "l\nhorsa.cs.odu.edu\noffa.cs.odu.edu\nNOTE\n0\nl\n");
    send(out sd, token, MAXLEN);
    /*Now let me take rest and let my child run the tkn_ring process*/
    if((child = fork()) < 0){
      perror("problem with forking the child");
      write(out_sd, "\,", strlen(""));
      exit (400) \overline{f}}
    else if(child > 0){ /*parent process*/
      pause();
    )
    else( /* here is my child */
      char in_socket[10], out_socket[10];
      sprintf(in socket, "%d", in_sd);
      sprintf(out_socket, "\overline{``ad"}, out_sd);
      strcpy(argv[0], "tkn_ring");
      sprintf(argv[1], in socket);
      sprintf(argv[2], out_socket);
      \prime* pass in_sd, out_sd and list of members in the ring to the */
      /* process */
     execlp("tkn_ring", argv[0], argv[1], argv[2], buffer, (char *)0);
    }
  }
 )
         */
 *----
handle alarm()
\left\{ \right.printf("Some thing is wrong, timed out for ring establishment\n");
 write(out sd, "", strlen("")) ;
 exit (500);
\mathcal{E}/* ........ */
```

```
/********** SERVER.C *************************
This is the server program executed by the pilot program on all the
machines which are to be part of the ring
#include <stdio.h>
#include <errno.h>
#include <sys/time.h>
#include <sys/param.h>
#include <sys/socket.h>
#include <sys/file.h>
#include <sys/uio.h>
#include <netinet/in systm.h>
#include <netinet/in.h>
#include <netinet/ip.h>
#include <netinet/ip_icmp.h>
#include <netdb.h>
#define MAXHOSTNAME 80
#define MAXLEN 1024
int
       i, out sd, in sd;
struct host names{
  char machine [80];
  struct host names *next;
<sup>1</sup>
7*main(argc, argsv)
    int arge;
     char **argsv;
\left\{ \right.struct host_names *hosts = NULL, *temp;
        *buffer, argv[20][40], buf[40], nodes[10][40], *tmp_buf;
 char
 char localhost [80], command [80], next_host [80],
      other_host[80], token[10], pre_host[80];
          sockaddr_in server1, server2, client1, client2, from;
 struct
 struct hostent *hp, *gethostbyname();
      . num_machines, handle_alarm(), psd,
 int
        fromlen, child, rex_child = 111, num,
        pre_port, pilot_port;
 /* server must receive three arguments from pilot and fourth one is */
 /* from the shell which is the name of the program*/
 if (\arg c < 4) {
   perror("Not enough arguments are passed to the server:");
   exit(10);\mathcal{F}pre\_port = atoi (argsv[1]);/*predecessor port I must connect to */
 pilot port = atoi(argsv[2]);
                              /*in_port of pilot, used by last member*/
 strcpy(pre_host, argsv[3]);
                                \frac{1}{2} predecessor's name*/
 /* let me find my own name first */
 gethostname(localhost, MAXHOSTNAME);
 buffer = (char *)calloc(MAXLEN, sizeof(char));
 \frac{1}{x} now I will open a socket for connecting to my predecessor */
 serverl.sin family = AF INET;
 server1. \lnot port - pre port;
```

```
if((in sd = socket (AF_INET, SOCK_STREAM, 0)) < 0) {
   perror("creating socket");exit (200) ;
 \mathcal{F}if ( (hp = gethostbyname(pre_host)) == NULL ) {
   perror("Can't find previous host") ;
   exit (-1) ;
 \mathbf{r}bcopy ( hp->h_addr, & (serverl.sin_addr), hp->h_length) ;
 /* I will create a socket for my successor as well */
 server2.sin_family = AF_INET;served.sin port = <math>htons(0)</math>;if((out_sd = socket (AF_INET, SOCK_STREAM, 0)) < 0) {
   perror ("creating socket") ;
   exit (200) ;
 }
if ( (hp = gethostbyname(localhost)) == NULL ) {
  perror("Can't find local host");
  exit(-1);}
bcopy ( hp->h_addr, &(server2.sin addr), hp->h length);
if (bind( out_sd, &server2, sizeof(server2) ) < 0) {
  perror("requested port is busy") ;
  close (out sd) ;
  close (in sd) ;
  exit (300);}
/*sleep for a while until my predecessor executes accept()*/
sleep(2);
if ( connect(in_sd, &serverl, sizeof(serverl)) < 0 ) {
  close (in_sd) ;
  close (out_sd) ;
  perror("connecting stream socket") ;
  exit (150) ;
}
/* I am part of the ring now!!!!!!!!!*/
fromlen = sizeof(from);if (getsockname(in_sd,&client2,&fromlen)<0){ /*get client socket info*/
  perror("could't get sockname\n"):
  exit(10);
)
sleep (2) ;
if(recv(in sd, buffer, MAXLEN, 0) < 0){
  perror("receiving on in_socket for server");
  exit(ll);
}
/* Now I got the list of nodes to be in the ring. Thus I know my */
/* successor also */
```

```
tmp buf = buffer:
 i = 0;/* let me sort out the list of nodes to start with */
 while(sscanf(tmp_buf, "%s", buf) >0){
   \text{strcpy}(\text{nodes}[i++], \text{buf});tmp\_buf += strlen(buf) + 1;}
 strcpy(nodes[i], "") ;
 \frac{1}{x} I should know my position in the ring, whether I am the last \frac{x}{1}/* one*/
 for (i=0; strcmp(nodes[i], ''''); i++)
   if(!(strcmp(hp->h_name, nodes[i])))
                                            /*hp is still the localhost*/
     break;
 strcpy(next_host, nodes [++i] ) ;
 if(strcmp(nodes[++i], "")) { \qquad /* I am not the last one. So let */
                                     /* the other guys also enter ring*/
   if (getsockname(out_sd,&clientl,&fromlen)<0) { /*get client socket info*/
     perror("could't get sockname\n");
     ext(10);
   }
  sprintf(command, "rsh %s /home/yagna_s/cs763/project/server %d %d %s",
           next_host, client1.sin_port, pilot_port, localhost) ;
  \frac{1}{x} I will let my child create the next guy in the ring \frac{x}{x}if((rex_child = fork()) < 0){
    perror("forking rex_child") ;
    exit (350) :
  }
  else if(rex child == 0){
    system(command) ;
    exit(1);
  }
  else{ /* I am back again with business */
    listen(out sd, l) ;
    if((out_s d) = accept(out_s d, ifrom, ifromlen)) < 0)perror("accepting connection") ;
      exit (13) ;
    }
    /* Next node is connected so, pass the list of nodes to him*/
    if(send(out_sd, buffer, MAXLEN) < MAXLEN) {
      perror("sending buffer") ;
      exit (14) ;
    )
}
else{ /*I am the last node, so connect back to the */
                      /*pilot to complete the ring*/
  serverl.sin_port = pilot_port:
  if(! (hp = gethostbyname(next host))) {
    perror("pilot host is not found"):
    exit(lll) ;
```

```
\mathcal{L}bcopy(hp->h_addr, &(serverl.sin_addr), hp->h length);
    printf("connecting to pilot");
    sleep (2) ;
   if ( connect (out sd, sserverl, sizeof(serverl)) \leq 0)
       close (in_sd) ;
       close(out\_sd) ;
     perror("connecting to pilot socket")
       exit (150) ;
    }
  \mathbf{}/*now let me start the actual exhibition of tkn_ring process*/
  \left\{ \right.char in_socket[10], out_socket[10];
    sprintf (in_socket, "%d", in_sd);
    sprintf (\text{out\_socket}, \text{ "sd", out\_sd}) ;
   strcpy(argv[O], "tkn_ring")
   sprintf(argv[l], in socket)
    sprintf(argv[2], out_socket);
   sleep(5)
   e \times e \cdot \frac{1}{\sqrt{2}} ("/home/yagna s/cs763/project/tkn_ring", "tkn_ring", argyll], argyll], burnet
  )
\mathcal{F}
```

```
/********* TKN RING.C ********************
 This is a simple version of token ring protocol written to exhibit the
 use of the distributed system interface given by pilot.c and server.c
 #include <stdio.h>
 #include <errno.h>
 #include <sys/time.h>
 #include <math.h>
 #include <sys/param.h>
 #include <sys/socket.h>
 #include <sys/file.h>
 #include <sys/uio.h>
 #include <netinet/in_systm.h>
 #include <netinet/in.h>
 #include <netinet/ip.h>
 #include <netinet/ip icmp.h>
 #include <netdb.h>
 #define ml 259200
 #define ial 7141
 #define icl 54773
#define rc1 34773<br>#define rm1 3.8580247e-6<br>#define m2 134456<br>#define ic2 28411<br>#define ic2 28411
#define rm2 7.4373773e-6
#define m3 243000
#define ia3 4561
#define ic3 51349
      int idum;
      int glix1, glix2, glix3;
     float glr[98];
     float r;
float rand1();
#define MAX RANDOM NUMBER 2147483647
#define MAXHOSTNAME 80
#define NOTE "How do you do"
#define MAXLEN 1024
char names [20] [40], myname [40], localhost [40];
int maxnodes = 0, insocket, outsocket;
char token[1024];
char source[40], dest[40], data[500];
int ack, is_tkn, msg_id, next_msg = 0;
char msg[MAXLEN];
FILE *fp, *fopen();
main(argc, argv)
int argc;
char **arqv;
\left\{ \right.int i;
 void decipher();
 struct hostent *hp, *gethostbyname();
 char *tmp_buf, buf[80];
 strcpy(token, "l\nhorsa.cs.odu.edu\noffa.cs.odu.edu\nNOTE\n0\nl\n");
```

```
fp = fopen("/tmp/log", "w+");
    insocket = atoi(argv[1]);outsocket = atoi(argv[2]);tmp buf = argv[3];
    i = 0;while(sscanf(tmp buf, "%s", buf) \geq 0strcpy(names[i++], buf);
     \text{tmp} \text{buf} \div \text{string} (buf) + 1
      maxnodes++;
   }
 /*
   i = 3;while(i < argc){
      strcov(names[i-3], \text{array}[i])i++;printf("s\n\cdot n", argv[i]);
   ]
   maxnodes = \text{argc} - 3;*/
   gethostname(localhost, MAXHOSTNAME);
   hp = gethostbyname(localhost) ;
   strcpy(myname, hp->h_name);
   for (j; ) {
     sleep(2);
      if(recv|insockat, moca, MAVIEN, O) < 0printf("%s\n", msg);
       perror("100:receiving on socket");
       close(insocket);
       exit(100);
     }
\mathcal{L}^* strcpy(msg, "0\nhorsa.cs.odu.edu\naelle.cs.odu.edu\nNOTE\n0\n1\n");
*/
     if(!strcmp(msg, "")) {
       if(send(outsocket, msg, MAXLEN, 0) < 0)
         break;
     \mathbf{I}decipher () ;
    if (is tkn)
      handle_token();
    else
      process msg();
  \mathcal{F}fclose(fp);
  close(insocket);
  close(outsocket);
<sup>1</sup>
*****************************************************************************
handle token()
\overline{1}double k;
    k = \frac{d \cdot 1000}{d \cdot 1000}\star/k = (double)random()/(double)MAX_RANDOM_NUMBER;
 fprintf(fp, "Received token\n");
 fflush(fp);
 if (k > 0.0)send msq();
```

```
else
     send token() ;
 ł
            process_msg()
 {
  if (!strcmp(dest, myname))
                                     /* this is sent for me*/
    process_data();
  else if (!strcmp(source, myname))
    handle ack();
  else{
    fprintf(fp, "\frac{1}{2}s: passing message: \frac{1}{2}d: of \frac{1}{2}s, \frac{1}{2}s, \frac{1}{2}smyname, msg id, source, dest
    if(send(outsocket, \overline{m}sg, MAXLEN, 0) \geq 0)
      perror("50:sending Ack");
      exit(50);
    }
  }
}
/*
int getRandInt(b)
int b;
{
 double seed = 987654321;
   return ((\text{seed}) * 100) % b);
   )
*/
                        7*****
send msg()
\left\{ \right.char message[MAXLEN], *tmp_b
 int k;
 tmp\_buf = message;sprintf(tmp_buf, "%d", 0) :
  \text{imp}\text{buf} \text{ += } \text{sizeof}(\text{char}) : \text{tmp}\text{buf}(\text{0}) = \text{Un} \cdot \text{tem} \text{bus}.sprintf (tmp_buf, "%s", myname) ;
  \mathfrak{L}mp buf += strlen(myname): tmp_buf[0] = '\n';tmp_bu
 do
   k = getRandInt(0,maxnodes);while(!strcmp(names[k], myname));
 sprintf(tmp_buf, "%s", names[k]);
 tmp\_buf += strlen(name[k]); tmp\_buf[0] = '\n'; tmp\_buf++;sprintf(tmp_buf, "%s", NOTE);
 tmp_buf += strlen(NOTE); tmp_buf[0] = '\n';tmp_buf++;
 sprintf(tmp_buf, "%d", 0);
 tmp\_buf += sizeof(char); tmp\_buf = '\n'; tmp\_buf++;
 sprintf(tmp_buf, "%d\n", ++next msg);
 /*Now ready to send this message off*/
  f(send(outsocket, message, MAYLEN, 0) < 0) {
   perror("200 ' nding message");
   eyit (200) -
```

```
}
 fprintf (fp, "Sent message: d: to : \frac{k}{n}), \frac{m}{n} (next msg - 1), names
  fflush(fp) ;
  /*Anyway we have to pass token too*/
 if (send(outsocket, token, MAXLEN, 0) < 0)
    perror("300:sending token");
    exit (300) ;
  fprintf(fp, "Sent Token too\n");
  fflush (fp) ;
 \mathcal{L}send token()
  if(send(outsocket, token, MAXLEN, 0) < 0) (
    perror("sending token on the outsocket");
    exit (300) ;
  fprintf(fp, "Sent Token\n");
  fflush(fp) ;
\mathbf{I}process data()
(
  char *tmp_buf;
 fprint(fp, ".*s: received message: %d: from : %s)myname, msg_id, source);
  fflush(fp);
  tmp but = msg;tmp_buf += sizeof(char)+strlen(source)+strlen(dest)+strlen(data)+4;
  tmp buf[0] = '1';fprintf (fp, "sending ack for msg: d\n\ln", msg_id) ;
 fflush(fp) ;
 if(send(outsocket, msg, MAXLEN,
0) < 0) (
   perror("300:sending Ack") ;
   exit (300) ;
 \mathcal{E}\mathcal{F}handle ack() {
 fprintf(fp, "%s: received ack from: %s: for message :%d\;
        myname, dest, msg_id) ;
 fflush(fp) ;
)
*********************
              random number generator between 0 and 1
```

```
random()
```

```
float randl(idum)
       int *idum;
 \left\{ \right.int j;
      float ret;
      if(*idum < 0)
         (
              glix1 = (ic1 - *idum) % m1;glixl = (ial \tarrow glixl + icl) % ml;
              glix2 = glix1 * m2;glix1 = (ial * glix1 + ic1) * ml;glix3 = glix1 % m3;for(j = 1; j < 97; j++)\mathbf{I}glix1 = (ial * glix1 + ic1) * ml;glix2 = (ia2 * glix2 + ic2) * m2;glr[j] = (glix1 + glix2 * rm2) * rm1;}
             *idum = 1;\mathbf{E}glix1 = (ial * glix1 + ic1) * ml;glix2 = (ia2 * glix2 + ic2) * m2;glix3 = (ia3 \times g)lix3 + ic3) % m3;
      j = (int) (1 + (97 * g1ix3) / m3);if ( (j > 97) ||(j < 1) )
        \left\{ \right.printf ("halted in random\n") ;
        }
      ret = glr[j];glr[j] = (glix1 + glix2 \cdot rm2) \cdot rm1;return(ret);
 }
 • returns random intege between a and b
                                      getRandInt()
 *****************************************************************************
int getRandInt(a,b)
     int a;
     int b;
{
  int i;
  for(i=0; i<100; i++)randl (&idum) ;
  return (int) ( a + (b-a+1)*(rand1(\text{sidum}) )) ;
******************************************************************************
void decipher()
  char *tmp_buf;
 char temp[4];
 tmp_buf = msg;sscanf(tmp_buf, "%d", &is_tkn);
\frac{1}{x} is_tkn = atoi(temp);*/
 if (!is_tkn) {
```
 $tmp_buf += sizeof(char);$  $tmp\overline{but}++;$ sscanf(tmp\_buf, "%s", source);  $tmp_buf \leftarrow strlen(source)$ ;  $tmp$  buf++; sscanf(tmp\_buf, "%s", dest);  $tmp_buf += \text{strlen}(dest)$ ;  $tmp\overline{but++}$ sscanf(tmp\_buf, "%s", data);  $tmp_buf += strlen(data);$  $tmp\_buf++;$  $\overline{\text{sscanf}}$  (tmp buf, " $\overline{\text{d}}$ ",  $\overline{\text{sack}}$ );  $/$ \*  $ack = \overrightarrow{atoi}(\text{temp})$ ; \*/  $tmp_buf \leftarrow sizeof(char);$  $tmp\overline{\phantom{a}}but++;$ sscanf(tmp\_buf, "%d", &msg\_id);  $\mathbf{L}$  $\mathcal{E}$ 

أأوارث الأعيشة وأوقت